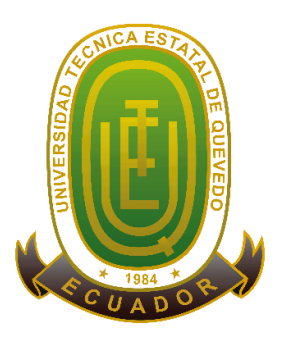

# **Universidad Técnica Estatal de Quevedo**

# **Facultad de Ciencias de la Ingeniería Carrera de Ingeniería en Sistemas**

# **Tema:**

Desarrollo de una aplicación web para la publicación de calificaciones y avances académicos de estudiantes.

# **Autora:**

Mariela Azucena Barahona Yude

# **Docente Asesor:**

Ing. Cristian Zambrano Vega

Quevedo – Los Ríos – Ecuador 2015

# **DECLARACIÓN DE AUTORÍA Y CESIÓN DE DERECHOS**

Yo, **Mariela Azucena Barahona Yude**, declaro que el trabajo aquí descrito es de mi autoría; que no ha sido previamente presentado para ningún grado o calificación profesional; y, que he consultado las referencias bibliográficas que se incluyen en este documento.

La Universidad Técnica Estatal de Quevedo, puede hacer uso de los derechos correspondientes a este trabajo, según lo establecido por la Ley de Propiedad Intelectual, por su Reglamento y por la normatividad institucional vigente.

MARIELA AZUCENA BARAHONA YUDE

\_\_\_\_\_\_\_\_\_\_\_\_\_\_\_\_\_\_\_\_\_\_\_\_\_\_\_\_\_

# **CERTIFICACIÓN**

Yo, Ing. Cristian Zambrano Vega, Docente de la Facultad de Ciencias de la Ingeniería de la Universidad Técnica Estatal de Quevedo, certifico que la Egresada Mariela Azucena Barahona Yude, realizó el proyecto anexo al Examen Complexivo titulado "**Desarrollo de una aplicación web para la publicación de calificaciones y avances académicos de estudiantes.**", bajo mi dirección, habiendo cumplido con las disposiciones reglamentarias establecidas para el efecto.

> ING. CRISTIAN ZAMBRANO VEGA C.C. 1205127366 **DOCENTE ASESOR**

\_\_\_\_\_\_\_\_\_\_\_\_\_\_\_\_\_\_\_\_\_\_\_\_\_\_\_\_\_\_\_

# **CERTIFICACIÓN DE REVISIÓN DE REDACCIÓN TÉCNICA**

Yo, **Lcda. MSc. Marjori Torres Bolaños** con CC N°. **0701827560**, Docente de la Facultad de Ciencias de la Ingeniería de la Universidad Técnica Estatal de Quevedo, certifico que he revisado el Proyecto de Tesis de grado de la Egresada **Mariela Azucena Barahona Yude** con CC N°. **120452697-2** previo a la obtención del título de Ingeniera en Sistemas, titulada **"***Desarrollo de una aplicación web para la publicación de calificaciones y avances académicos de estudiantes***"**, habiendo cumplido con la redacción y corrección ortográfica que se ha indicado.

**Lcda. MSc. Marjori Torres Bolaños**

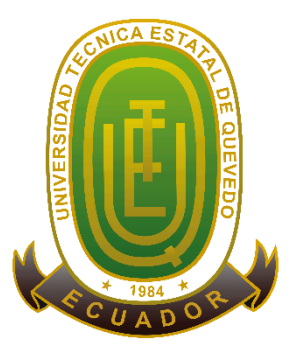

# **UNIVERSIDAD TÉCNICA ESTATAL DE QUEVEDO FACULTAD DE CIENCIAS DE LA INGENIERÍA CARRERA INGENIERÍA EN SISTEMAS**

Presentado al Consejo Directivo como requisito previo a la obtención del título de Ingeniera en Sistemas.

**Aprobado:**

**\_\_\_\_\_\_\_\_\_\_\_\_\_\_\_\_\_\_\_\_\_\_\_\_\_\_\_\_\_\_\_\_\_\_\_\_ Ing. Ariosto Vicuña Pino PRESIDENTE DEL TRIBUNAL**

\_\_\_\_\_\_\_\_\_\_\_\_\_\_\_\_\_\_\_\_\_\_\_\_\_\_\_\_\_\_\_\_\_\_\_\_\_\_\_\_\_\_\_\_ \_\_\_\_\_\_\_\_\_\_\_\_\_\_\_\_\_\_\_\_\_\_\_\_\_\_\_\_\_\_\_\_\_\_\_\_\_\_\_\_\_\_\_\_\_\_\_\_ **MIEMBRO DEL TRIBUNAL MIEMBRO DEL TRIBUNAL**

**Ing. Elías Portilla Olvera** Ing. Gleiston Guerrero Ulloa

**QUEVEDO – LOS RÍOS - ECUADOR**

**AÑO 2015**

# ÍNDICE DE CONTENIDO

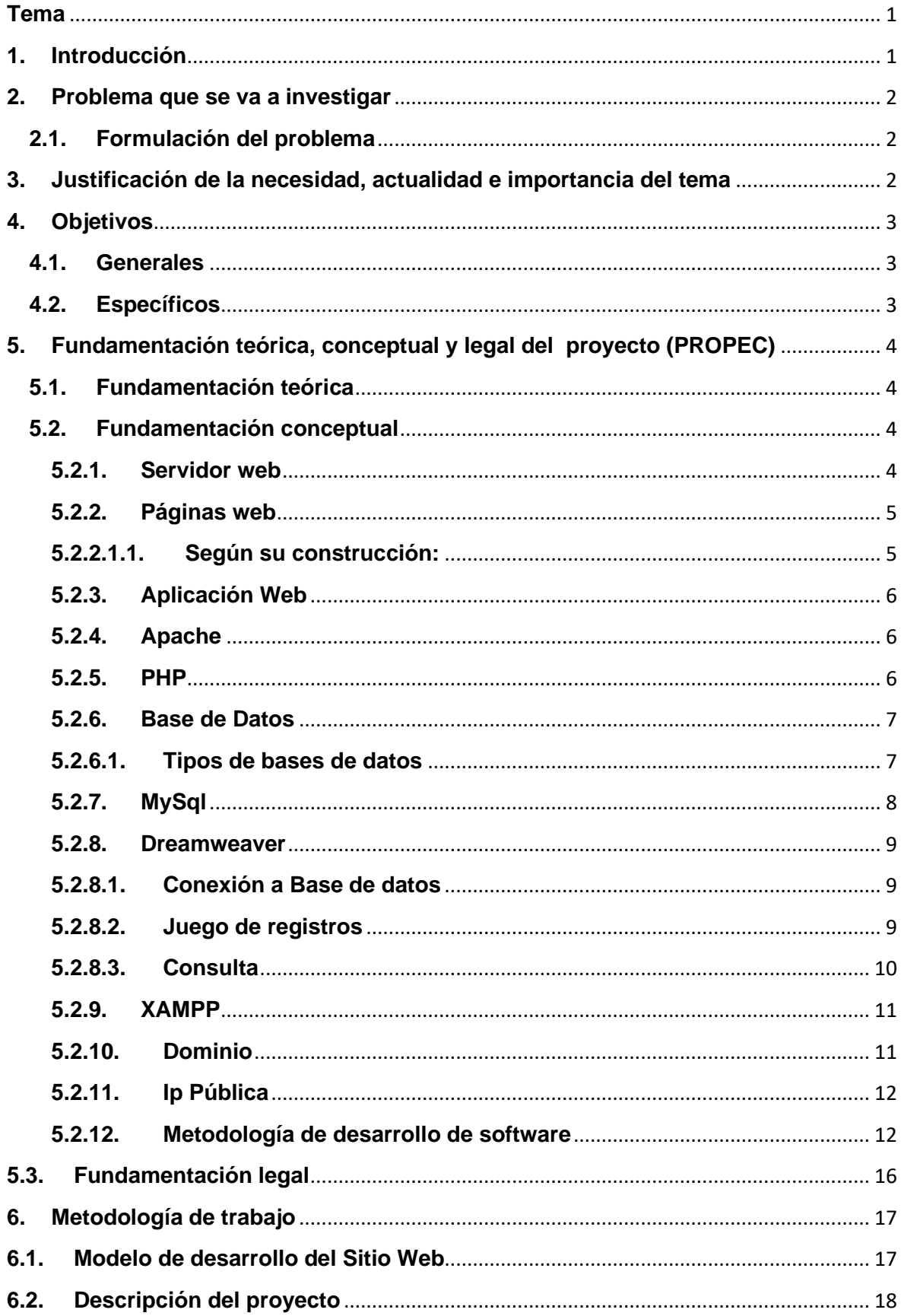

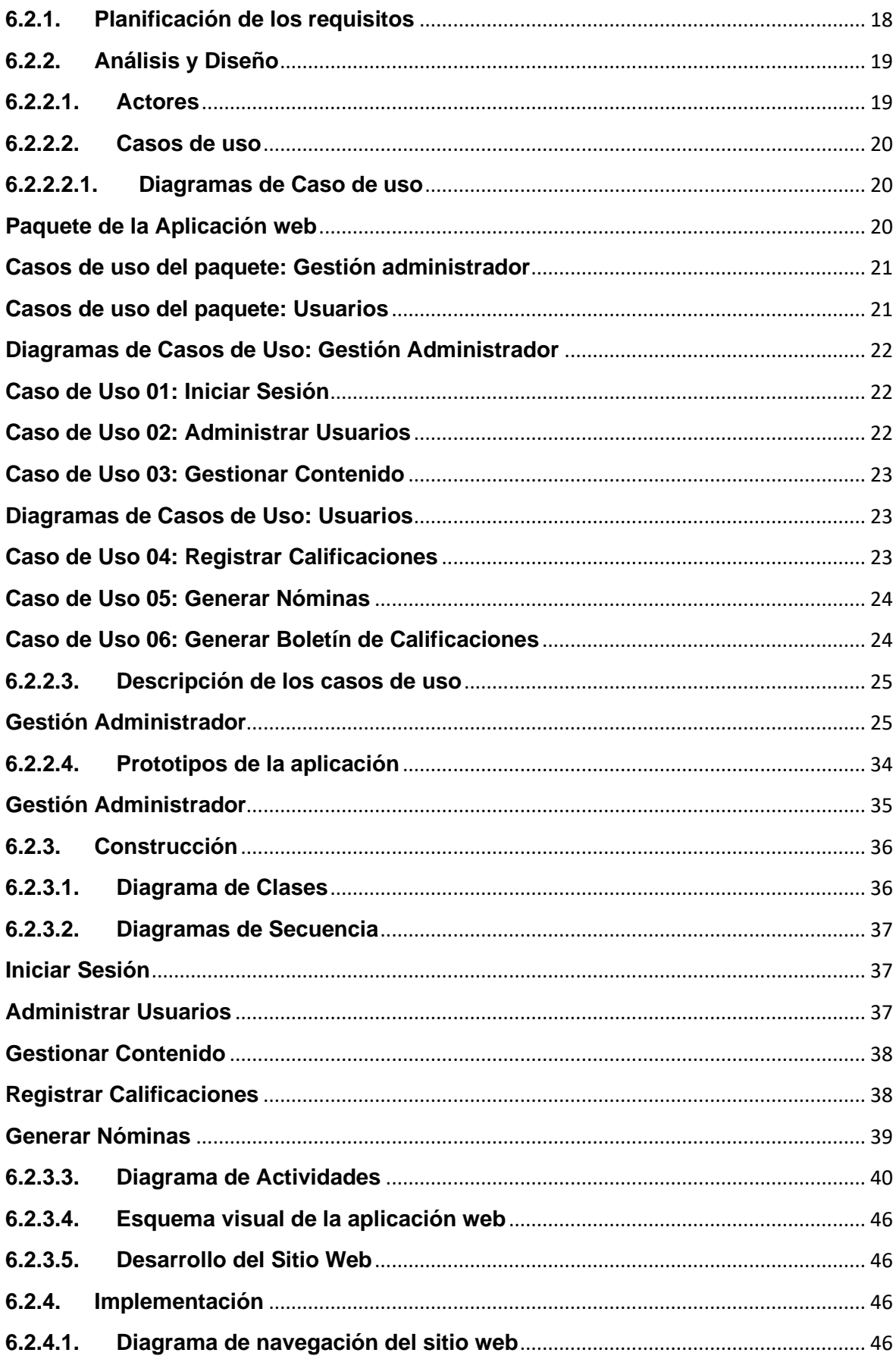

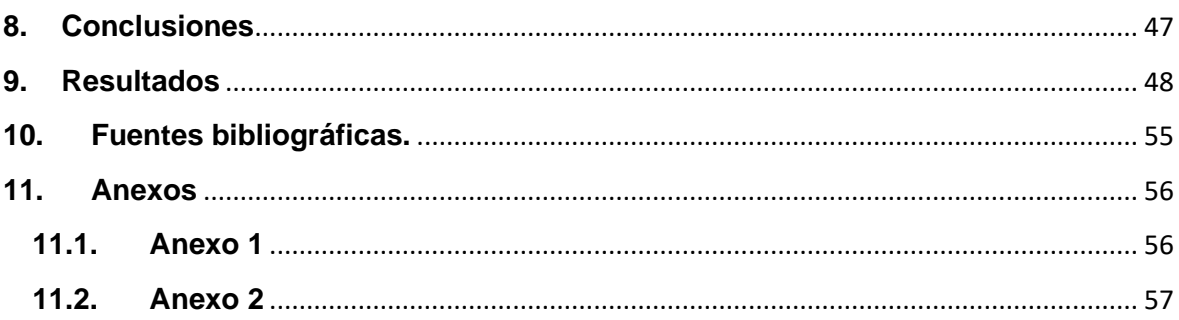

# ÍNDICE DE ILUSTRACIONES

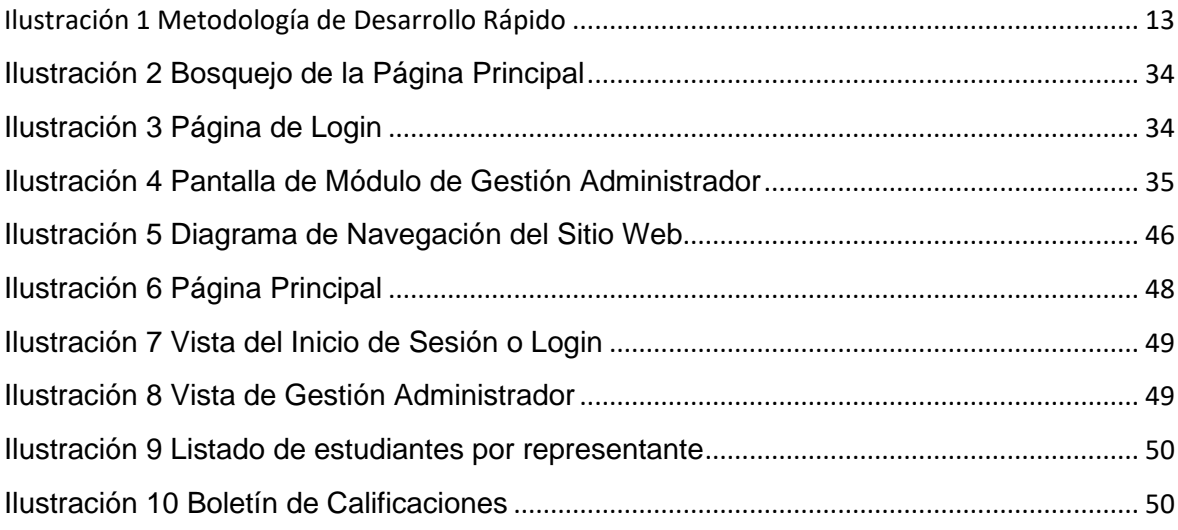

# ÍNDICE DE TABLAS

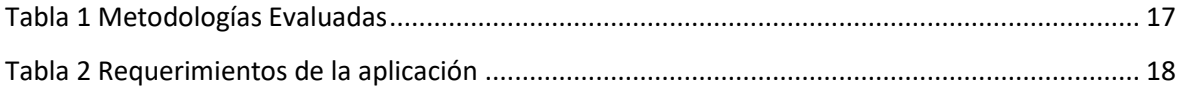

### <span id="page-8-0"></span>**Tema**

Desarrollo de una aplicación web para la publicación de calificaciones y avances académicos de estudiantes.

### <span id="page-8-1"></span>**1. Introducción**

La tecnología cambia constante y vertiginosamente y la globalización está presente en casi todas las actividades que el ser humano desempeña, obligando a las empresas e instituciones mejorar su área tecnológica.

Las instituciones educativas tanto públicas como privadas tienen un papel importante en el desarrollo económico y social de nuestro país. Dicha importancia les exige estar a la vanguardia para desempeñarse y mantenerse a la par con las tecnologías actuales.

El presente proyecto recoge información acerca del desarrollo de una aplicación web para la publicación de calificaciones y avances académicos de la Escuela de Educación Básica Adonai, la misma que se encuentra ubicada en la ciudad de Quevedo, parroquia 24 de Mayo. Esta aplicación web muestra información de la institución; se puede visualizar los horarios de clases, reportes de calificaciones, nómina del personal y estudiantado.

Este proyecto se desarrolló con la finalidad de brindar una solución informática a la Escuela de Educación Básica Adonai, ya que el proceso de entrega de calificaciones se realiza de forma manual, en formato impreso y en reuniones periódicas con los padres de familia.

La Aplicación web se desarrolló con el lenguaje de programación PHP, diseño en Dreamweaver, la base de datos diseñada en MySQL y el servidor web en Apache. Se seleccionó la metodología de desarrollo rápido (RAD) por tener características que se adaptan a las necesidades del proyecto.

### <span id="page-9-0"></span>**2. Problema que se va a investigar**

La Escuela de Educación Básica "Adonai" es una institución educativa particular de la ciudad de Quevedo que no cuenta con un sitio web, que brinde información básica a la comunidad educativa, como horarios, nóminas de padres y entrega de boletines de calificaciones de los estudiantes.

Actualmente el proceso de entrega de calificaciones se realiza en formatos de hoja de cálculo, que los docentes remiten a los padres de familia en formato físico, una copia queda archivada en la secretaría y el original entregado al padre de familia en las reuniones planificadas por la institución, para la entrega de los boletines y a su vez, dialogar sobre asuntos varios referentes al estudiantado.

Este proceso de entrega de calificaciones exige que el representante esté presente en las reuniones, sin embargo no todos acuden a dichas reuniones, retrasando de esta forma el proceso de entrega de calificaciones y por ende los correctivos para mejorar el proceso enseñanza-aprendizaje de los estudiantes.

### <span id="page-9-1"></span>**2.1.Formulación del problema**

¿Cuenta la Escuela de Educación Básica "Adonai" de la ciudad de Quevedo con una aplicación web para la publicación de calificaciones?

### <span id="page-9-2"></span>**3. Justificación de la necesidad, actualidad e importancia del tema**

La aplicación web de la Escuela de Educación Básica "Adonai" ofrecerá una solución oportuna en la entrega de boletines de calificaciones a los representantes de los estudiantes, permitiendo acceder a ella desde un computador a cualquier hora del día y desde cualquier ubicación geográfica.

Esta aplicación web además proporcionará una visión global de la institución ya que en ella estará publicada información de interés para la comunidad educativa como: horarios de clases, horarios de exámenes, nómina de estudiantes y nómina del personal.

Bajo ningún concepto se pretende desvincular al padre de familia con la institución, siempre será mejor una visita personal del padre a una visita virtual en el sitio web. La trilogía de la educación padre-estudiante-institución, es la base fundamental en el desarrollo del proceso enseñanza-aprendizaje de los educandos.

Adicionalmente la aplicación web aportará a la sociedad en general ya que se pone a la disposición de la comunidad información sobre la institución, adaptándose a las necesidades tecnológicas básicas. En base a lo expuesto se justifica el desarrollo de la aplicación web para la Escuela de Educación Básica "Adonai".

# <span id="page-10-0"></span>**4. Objetivos**

# <span id="page-10-1"></span>**4.1.Generales**

Desarrollar una aplicación web para la publicación de calificaciones y avances académicos de estudiantes.

# <span id="page-10-2"></span>**4.2.Específicos**

- Analizar posibles metodologías de desarrollo de software y seleccionar la metodología adecuada para la ejecución de este proyecto.
- Establecer los requerimientos de software y hardware para el desarrollo de una aplicación web y configuración de servidor.
- Diagnosticar si la aplicación web cumple con las expectativas de los miembros de la comunidad educativa.

### <span id="page-11-0"></span>**5. Fundamentación teórica, conceptual y legal del proyecto (PROPEC)**

### <span id="page-11-1"></span>**5.1.Fundamentación teórica**

Durante la carrera de estudio se adquirieron conocimientos teóricos y prácticos como diseño web, análisis, diseño, implementación y administración de bases de datos, configuración de redes y servidores entre otros.

Con el presente trabajo se busca aplicar estos conocimientos para encontrar soluciones a los problemas que presenta la Institución Educativa en cuanto a boletines de calificaciones y avance académico se refiere.

### <span id="page-11-2"></span>**5.2.Fundamentación conceptual**

### <span id="page-11-3"></span>**5.2.1. Servidor web**

Según (Mora, 2001) Un servidor web es un programa que está esperando permanentemente las solicitudes de conexión mediante el protocolo HTTP por parte de los clientes web. En los sistemas Unix suele ser un "demonio" y en los sistemas Microsoft Windows un servicio.

La parte servidor de las aplicaciones web está formada por páginas estáticas que siempre muestran el mismo contenido y por programas o scripts que son ejecutados por el servidor web cuando el navegador del cliente solicita algunas páginas. La salida de este script suele ser una página HTML que se envía al navegador del cliente.

También se lo conoce como un software que facilita páginas web en respuesta a las solicitudes de los navegadores web. Esta solicitud se genera en el momento que un visitante o usuario de la página selecciona o hace clic en un enlace de una página web visualizada en el navegador o introduce un URL en la barra de direcciones.

Entre los servidores Web más utilizados se incluyen Microsoft Internet Information Server (IIS) y Apache HTTP Server.

### <span id="page-12-0"></span>**5.2.2. Páginas web**

Según (cursoweb20, 2014) son documentos que pueden contener textos, imágenes, vídeos y, en resumen, contenidos digitales y/o aplicaciones que pueden ser visualizados por un usuario web desde un dispositivo remoto a través de un navegador web.

En términos genéricos, una página web se puede estructurar en varias partes:

- Cabecera (header)
- Cuerpo (body)
- Pie de Página (footer)

# <span id="page-12-1"></span>**5.2.2.1.1. Según su construcción:**

**Estáticas**: Este tipo de páginas web se componen por archivos que contienen código HTML, las cuales muestran texto, imágenes, videos y diferente tipo de contenidos. Estos archivos se almacenan en un servidor Hosting, que almacena archivos de este miso tipo, HTML.

Estos archivos o páginas web pueden ser editados con la ayuda de programas especializados como Dreamweaver o simplemente desde un editor de texto. Luego de eso se pueden guardar y subirlos otra vez al servidor para ser publicados posteriormente. El contenido de las páginas web estáticas no se modifica periódicamente, ya que los propietarios no requieren de actualización constante e implica un gasto porque necesitan personal de diseño o especializado para su modificación.

**Dinámicas**: Este tipo de páginas se caracteriza porque su contenido cambia o es modificado de acuerdo al usuario o visitante de la misma. La información que aquí se muestra es almacenada en una base datos y a su vez es mostrada en la web, de acuerdo a lo que el usuario requiera. Suelen presentar numerosas funciones.

#### <span id="page-13-0"></span>**5.2.3. Aplicación Web**

Es un SI (Minguez, 2010) donde una gran cantidad de datos volátiles, altamente estructurados, van a ser consultados, procesados y analizados mediante navegadores. Una de las principales características va a ser su alto grado de interacción con el usuario, y el diseño de su interfaz debe ser claro, simple y debe estar estructurado de tal manera que sea orientativo para cada tipo de usuarios.

Una aplicación Web es un conjunto de páginas Web estáticas y dinámicas. Una página Web estática es aquélla que no cambia cuando un usuario la solicita: el servidor Web envía la página al navegador Web solicitante sin modificarla. Por el contrario, el servidor modifica las páginas Web dinámicas antes de enviarlas al navegador solicitante. La naturaleza cambiante de este tipo de página es la que le da el nombre de dinámica.

### <span id="page-13-1"></span>**5.2.4. Apache**

Apache es un servidor web (Jason, 2004) configurable, su diseño es modular, que permite la autenticación de diferentes tipos, emite respuestas personalizadas frente a los errores del servidor, facilita la creación de contenidos dinámicos, tiene alta configurabilidad en la creación y administración de *logs*, posee escalabilidad y negociación de contenido.

#### <span id="page-13-2"></span>**5.2.5. PHP**

PHP proviene de Hypertext Preprocessor, Según (LOPEZ QUIJADO, 2010) este lenguaje es de código abierto, especializado para el desarrollo web y que puede estar dentro de lenguaje HTML. Es procedural, y su sintaxis es análoga al lenguaje C.

Código abierto significa que es de uso libre y gratuito para todos los programadores que quieran usarlo. Incrustado en HTML significa que en un mismo archivo vamos a poder combinar código PHP con código HTML, siguiendo unas reglas.

PHP puede procesar la información de formularios, generar páginas con contenidos dinámicos, o enviar y recibir cookies. PHP lo utilizan desde pequeñas páginas web hasta grandes empresas. Muchas aplicaciones web están construidas usando PHP. Podemos citar Joomla y Drupal (gestores de contenido de páginas web), osCommerce y Prestashop (tiendas on-line para comercio electrónico), phpBB y SMF (sistemas de foros para páginas web), Moodle (plataforma educativa para educación on-line), etc.

### <span id="page-14-0"></span>**5.2.6. Base de Datos**

Según (Marcombo, 2010), Una base de datos es un conjunto de datos estructurados. El grado de estructuración depende del formato de la base de datos. Dependiendo de las circunstancias, también puede usarse un archivo de texto sencillo como base de datos.

Las bases de datos de MySQL están basadas en un servidor y se administran desde un servidor de bases de datos MySQL. Consta de tablas y consultas, y eventualmente de otros objetos de bases de datos o informaciones sobre vinculación.

### <span id="page-14-1"></span>**5.2.6.1. Tipos de bases de datos**

Existen muchas empresas con diferentes giros y dependiendo del giro será el tipo de procesamiento que se le dará a la información, esto determinará el tipo de base de datos a utilizar. Existen diferentes tipos de bases de datos pero las más comunes son las OLTP y OLAP.

Las bases de datos de tipo OLTP (On Line Transaction Processing) también son llamadas bases de datos dinámicas lo que significa que la información se modifica en tiempo real, es decir, se insertan, se eliminan, se modifican y se consultan datos en línea durante la operación del sistema. Un ejemplo es el sistema de un supermercado donde se van registrando cada uno de los artículos que el cliente está comprando y a su vez el sistema va actualizando el Inventario.

Las bases de datos de tipo OLAP (On Line Analytical Processing) también son llamadas bases de datos estáticas lo que significa que la información en tiempo real no es afectada, es decir, no se insertan, no se eliminan y tampoco se modifican datos; solo se realizan consultas sobre los datos ya existentes para el análisis y toma de decisiones. Este tipo de bases de datos son implementadas en Business Intelligence para mejorar el desempeño de las consultas con grandes volúmenes de información.

### <span id="page-15-0"></span>**5.2.7. MySql**

Según (Web, 2005) MySQL es un sistema de administración de bases de datos que trabaja con bases de datos relacionales. Son aplicaciones que facilitan la gestión de archivos o conjunto de estructuras llamadas bases de datos.

Hay varios tipos de bases de datos, unas que son simples archivos u otras que con sistemas relacionales orientados a objetos.

Este gestor, MySQL, utiliza varias tablas para el almacenamiento y organización de información. Este gestor fue desarrollado en C y C++. Se

adapta a muchos entornos de desarrollo, facilitando la interacción con lenguajes de programación, entre los más usados están: PHP, Perl y Java; además se integra con diferentes sistemas operativos.

Otro factor que lo hace destacable es su condición de código abierto, permite la utilización gratuita y modificable su código fuente con total libertad. Este factor favorece su continuo desarrollo y mejoras de rendimiento y seguridad.

### <span id="page-16-0"></span>**5.2.8. Dreamweaver**

Según ( (PEREZ LOPEZ, 2007)) este software es un productor y editor de páginas web tipo WYSIWYG (What You See Is What You Get), lo que usted ve es lo que usted obtiene. Fue creado por Macromedia, más actualmente pertenece a Adobe Systems. Es una aplicación muy usada en el área de Diseño y Programación de páginas web. Se integra eficazmente con otras herramientas.

Esta aplicación permite crear y visualizar gráficamente los sitios web desarrollados. Se puede conectar con servidores de bases de datos, PHP, ASP, Javascript y FTP.

### <span id="page-16-1"></span>**5.2.8.1. Conexión a Base de datos**

Para conectar con una base de datos al desarrollar una aplicación PHP en Dreamweaver, deberá disponer de una o varias bases de datos MySQL y el servidor MySQL haber iniciado. Para realizar la conexión se necesita una página PHP, proporcionar datos como el nombre de la base de datos, usuario, contraseña, nombre del servidor.

### <span id="page-16-2"></span>**5.2.8.2. Juego de registros**

Un juego de registros es un subconjunto de la información (registros) extraído de la base de datos mediante una consulta de base de datos.

Una consulta es una declaración de búsqueda diseñada para buscar y extraer información específica de una base de datos.

Los juegos de registros actúan como intermediarios entre la base de datos que almacena el contenido y el servidor de aplicaciones que genera la página. Los juegos de registros se almacenan temporalmente en la memoria del servidor de aplicaciones para acelerar la recuperación de datos. El servidor descarta el juego de registros cuando ya no se necesita.

Una consulta produce un juego de registros que incluye sólo determinadas columnas, sólo determinados registros o una combinación de ambos. Un juego de registros también puede incluir todos los registros y columnas de una tabla de la base de datos. No obstante, dado que las aplicaciones pocas veces requieren la utilización de todos los datos de una base de datos, procure hacer los conjuntos de registros tan pequeños como sea posible. Dado que el servidor Web guarda temporalmente el juego de registros en la memoria, el uso de un juego más pequeño consumirá menos memoria, lo que puede redundar en un mayor rendimiento del servidor.

#### <span id="page-17-0"></span>**5.2.8.3. Consulta**

Las consultas de base de datos se escriben en SQL (Lenguaje de consulta estructurado, Structured Query Language), un sencillo lenguaje que permite recuperar, añadir y eliminar datos de una base de datos. El generador de SQL que incluye Dreamweaver permite crear consultas sencillas sin necesidad de conocer este lenguaje. Sin embargo, si desea crear consultas SQL, un conocimiento básico de este lenguaje le permitirá crear consultas más avanzadas y contar con mayor flexibilidad al diseñar páginas dinámicas.

### <span id="page-18-0"></span>**5.2.9. XAMPP**

XAMPP (apachefriends, 2015) es una alternativa de distribución gratuita de Apache. Incluye MySQL, PHP y Perl. Este paquete de instalación fue diseñado para facilitar un rápida y fácil instalación.

Para empezar a usar este paquete se debe empezar a descargar la aplicación, que por lo general la encontramos en formato comprimido ZIP, Rar, EXE, entre otros.

Su actualización es sencilla y periódica, la misma se puede realizar desde la página web [https://www.apachefriends.org/es/index.html,](https://www.apachefriends.org/es/index.html) de Apache Friends. Además contiene módulos como PhpMyAdmin. Existen dos versiones: la completa y la portátil.

### <span id="page-18-1"></span>**5.2.10. Dominio**

Un dominio (Webgdl, 2013) en términos generales es un nombre que puede ser alfanumérico que generalmente se vincula a una dirección física que es una computadora o dispositivo electrónico.

Se utilizan para representar las direcciones de las páginas web's. Puesto que Internet se basa en direcciones IP (Protocolo de Internet) que en términos simples se puede decir que son los números de conexión de cada computadora que está conectada a internet.

Un dominio se compone principalmente de dos partes: el nombre de la organización (adonai) y el tipo de organización (com). Los tipos de organización más comunes son .COM, .NET y .ORG, que se refieren a comercial, network y organizaciones.

### <span id="page-19-0"></span>**5.2.11. Ip Pública**

Según (windowsespanol, 2015) Es un conjunto de cuatro octetos de números. Es la que tiene asignada cualquier equipo o dispositivo conectado de forma directa a Internet. Algunos ejemplos son: los servidores que alojan sitios web como Google, los router o modems que dan a acceso a Internet, otros elementos de hardware que forman parte de su infraestructura.

Las IP públicas son siempre únicas, no se pueden repetir. Dos equipos con IP de ese tipo pueden conectarse directamente entre sí. Por ejemplo, su router con un servidor web o dos servidores web entre sí.

### <span id="page-19-1"></span>**5.2.12. Metodología de desarrollo de software**

Por metodología se entiende al conjunto de procedimientos lógicos, que se utilizan para alcanzar objetivos propuestos que son parte del desarrollo de un proyecto.

Para el desarrollo rápido de aplicaciones existen varias metodologías entre las que se mencionan las siguientes:

### **Metodología Desarrollo Rápido de Aplicaciones**

Según (Barrera, 2015) La metodología RAD (por sus siglas en inglés Rapid Application Development) Desarrollo Rápido de Aplicaciones, esta metodología de desarrollo de prototipos iterativos, presenta la ventaja de acelerar el proceso de desarrollo y la reducción del tiempo de entrega del producto.

Las fases de desarrollo de la Metodología RAD, son las siguientes:

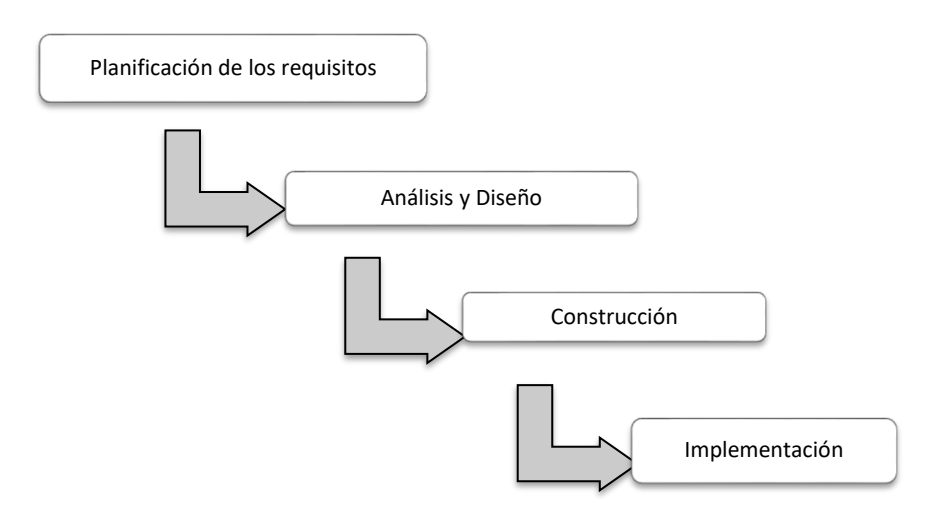

**Ilustración 1 Metodología de Desarrollo Rápido**

*Elaboración: La autora*

<span id="page-20-0"></span>Las ventajas que ofrece RAD son:

- Los avances pueden ser fácilmente trasladados a otras plataformas.
- Visibilidad Temprana
- Flexibilidad
- Menor codificación manual
- Los usuarios se involucran

Las desventajas que ofrece RAD son:

- Es difícil medir el progreso
- Menos precisión científica
- Comprar puede llegar a ser más caro que construir.

### **Programación Extrema**

Según (Solís, 2010) Esta metodología de programación, conocida por sus siglas XP (eXtreme Programming) es una metodología de desarrollo destacada entre la de procesos ágiles de programación. Se diferencia de las metodologías tradicionales porque su énfasis está centrado en la adaptación antes que la previsión. Entre sus características o valores

están la simplicidad, comunicación, reciclado continuo de código, retroalimentación y coraje.

Las cuatro actividades básicas de esta metodología son:

- Codificar
- Hacer pruebas
- Escuchar
- Diseñar

### **Método de desarrollo de Sistema Dinámico - DSDM**

El Método de Desarrollo de Sistema Dinámico, se creó para complementar las características inexistentes del método RAD al proporcionar una estructura que tome en cuenta el ciclo de desarrollo completo.

Las características principales del método DSDM son las siguientes:

- Participación del usuario
- Desarrollo iterativo y creciente
- Frecuencia de entrega mejorada
- Pruebas integradas en cada fase

Dependiendo del cumplimiento de los requisitos, se puede evaluar la satisfacción en la entrega de los productos de software.

### **SCRUM**

Esta metodología de trabajo colaborativo en equipo sirve para obtener el mejor de los resultados posibles. Las prácticas realizadas se apoyan unas en otras para obtener equipos muy productivos.

Consiste en entregas parciales y regulares del producto final, con el objetivo de beneficiar al receptor del proyecto. Esta metodología de desarrollo está diseñada para proyectos altamente complejos, que necesiten obtener resultados ágiles, en donde sus requisitos son variables

constantemente y poco definidos. Es fundamental la competitividad, la innovación y la flexibilidad.

Esta metodología cumple el proceso de bloque de iteraciones cortas y fijas, que pueden tener una duración entre un mes hasta dos semanas. En cada bloque se debe cumplir con la entrega del producto parcial, que incremente significativamente la entrega final.

Las etapas que realiza esta metodología son :

- 1. Planificación de la iteración
	- 1.1.Selección de requisitos
	- 1.2.Planificación de la iteración
- 2. Ejecución de la iteración
- 3. Inspección y adaptación
	- 3.1.Demostración
	- 3.2.Retrospectiva

# **Proceso Unificado Racional – RUP**

Esta metodología se utiliza para el desarrollo de software a gran escala, esto mediante un proceso de pruebas y retroalimentación, con el fin de avalar el cumplimiento de estándares de calidad.

La estructura del ciclo de vida del proceso de esta metodología es la siguiente:

- **Fase de concepción**: Se define y acuerda el alcance del proyecto junto con los usuarios.
- **Fase de elaboración:** Se seleccionan los casos de uso que definen la arquitectura del sistema, se los desarrolla y especifican. Se diseña una solución preliminar.
- **Fase de construcción:** Su objetivo es completar la funcionalidad, se clasifican los requerimientos y administran los cambios de acuerdo a las evaluaciones realizadas por los usuarios. Se ejecutan las mejoras del proyecto.

• **Fase de transición:** Se asegura que el software esté disponible para los usuarios, se corrigen los errores, se capacita a los usuarios y se da soporte técnico.

### <span id="page-23-0"></span>**5.3.Fundamentación legal**

El desarrollo de este documento está fundamentado en la Propuesta De Cumplimiento Del Proyecto Práctico Del Examen Complexivo (PROPEC) que es un requisito para la graduación de los estudiantes de la Carrera de Ingeniería en Sistemas, de Universidad Técnica Estatal de Quevedo, que a su vez es consecuencia de la resolución adoptada por el Consejo de Educación Superior, institución que aprobó reformas al reglamento de Régimen Académico, entre las cuales está la Disposición Transitoria Quinta, acápite e) en donde se manifiesta lo siguiente: "Los estudiantes que hayan finalizado sus estudios antes del 21 de noviembre de 2008, deberán aprobar un Examen Complexivo de grado articulado al perfil de una carrera o programa vigente o no vigente habilitada para registro de títulos.

Esta propuesta práctica pretende analizar fenómenos actuales y plantear la solución para el mismo, empleando los conocimientos adquiridos durante la carrera y la experiencia de la práctica de estos.

### <span id="page-24-0"></span>**6. Metodología de trabajo**

### <span id="page-24-1"></span>**6.1.Modelo de desarrollo del Sitio Web**

Para la ejecución del proyecto propuesto se han analizado cuatro posibles metodologías ágiles de desarrollo de software, las cuáles se comparan en base a seis aspectos generales.

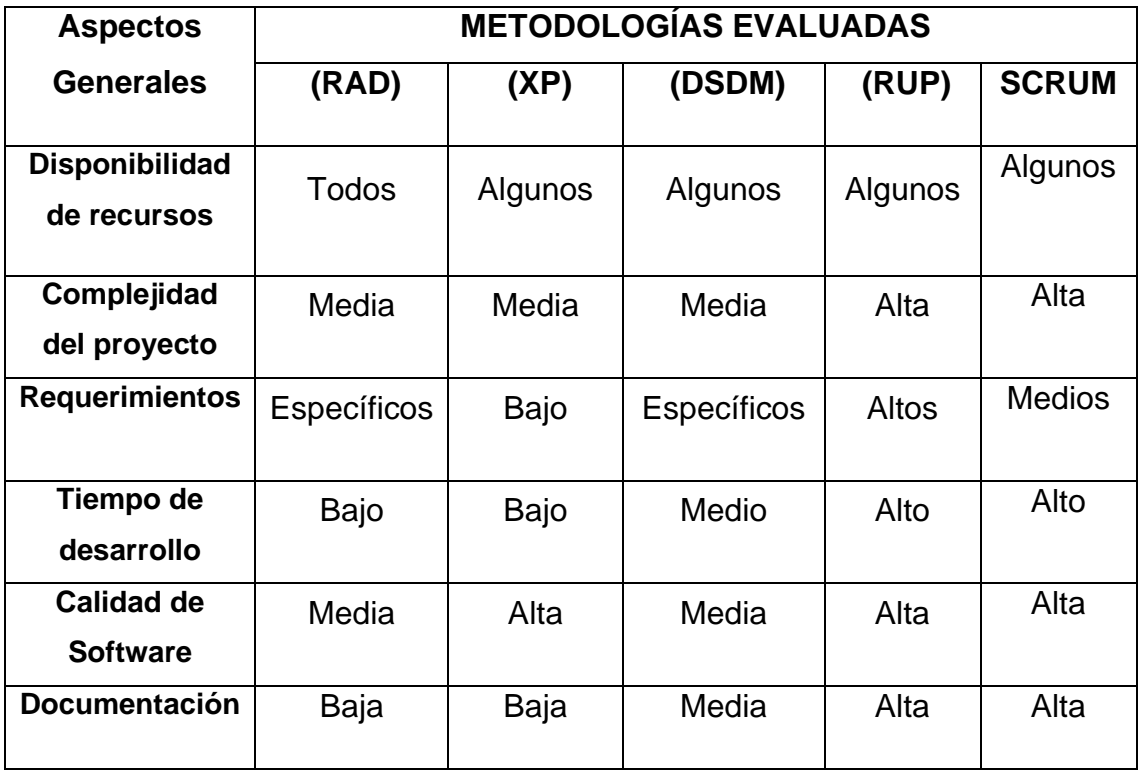

### **Tabla 1 Metodologías Evaluadas**

<span id="page-24-2"></span>Debido a las condiciones en que se desarrolla este proyecto, con poco tiempo para su ejecución, la complejidad y alcance del mismo y la disponibilidad de recursos existentes y apoyados por parte de la institución beneficiaria, se decide utilizar la Metodología de Desarrollo Rápido de Aplicaciones (RAD), por ser la que se adapta de mejor manera a nuestras necesidades.

El principal factor que permitió llegar a esta conclusión es que el tiempo de desarrollo empleado en esta metodología, es bajo al igual que la documentación, ofreciendo una calidad de software media así como complejidad del mismo.

Las fases de desarrollo de la Metodología RAD, son las siguientes:

- **Planificación de los requisitos.-** Se determinan las funciones de la aplicación web y los requisitos para su diseño y construcción.
- **Análisis y Diseño.-** Se realiza el análisis del funcionamiento de la aplicación, descripción de los actores y casos de uso de la misma.
- **Construcción.-** Conanálisis y diseño finalizado, se procede a elaborar el diagrama de clases, diagrama de actividades y secuencia. Se diseña la base de datos, programación y la construcción de la aplicación web.
- **Implementación.-** Sepresenta la aplicación web desarrollada**,** se capacita a los usuarios, se realizan los correctivos en caso de haberlos y se pone en funcionamiento la aplicación.

# <span id="page-25-1"></span><span id="page-25-0"></span>**6.2.Descripción del proyecto**

### **6.2.1. Planificación de los requisitos**

En esta etapa se recolectó información que sirvió para determinar las necesidades del cliente y establecer las funciones de la aplicación web y su alcance.

En base a lo antes expuesto, se entrevistó a la directora de la escuela (**Anexo1**), quien es la persona que nos explicó el proceso que actualmente se desarrolla en la institución, teniendo una idea más clara de sus requerimientos.

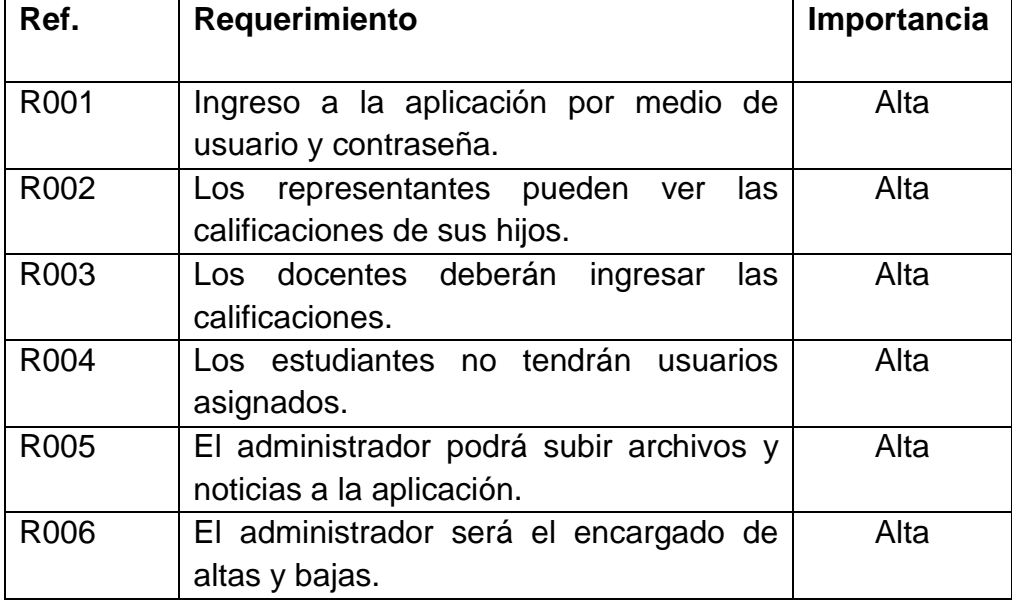

Se pudo obtener la siguiente información:

<span id="page-25-2"></span>**Tabla 2 Requerimientos de la aplicación**

En base a la información obtenida de la entrevista a la directora, se pudo determinar que la estructura de la aplicación web tendria una pagina web principal que muestra el logotipo de la escuela, datos informativos y desde la cual pueden iniciar sesión para usuarios representantes y gestión administrativa.

Esta pagina principal tiene enlaces a misión, visión y valores de la institución, noticias actuales, entre otros.

### <span id="page-26-0"></span>**6.2.2. Análisis y Diseño**

Se realiza el análisis del funcionamiento de la aplicación, descripción de los actores y casos de uso de la misma. Se diseñan las pantallas principales para que los usuarios tengan una idea previa del producto final. La aplicación consta de dos módulos: uno para usuarios y otro de gestión administrativa.

### <span id="page-26-1"></span>**6.2.2.1. Actores**

Los actores que harán uso de la aplicación web son:

**Representantes**: Son los usuarios (padres de familia) que desean obtener el boletín electrónico de las calificaciones de sus hijos.

**Docentes**: Usuarios (profesores) encargados de subir las calificaciones de los estudiantes y emitir notificaciones a los representantes.

**Administrador:** Usuario encargado decrear usuarios, dar permisos a usuarios, agregar, eliminar y actualizar estudiantes, padres, docentes y calificaciones. Además puede modificar el contenido de las noticias publicadas en el sitio web.

### <span id="page-27-0"></span>**6.2.2.2. Casos de uso**

Del análisis del desarrollo de la Aplicación Web se desprenden los siguientes casos de uso:

# <span id="page-27-1"></span>**6.2.2.2.1. Diagramas de Caso de uso**

### **Paquete de la Aplicación web**

<span id="page-27-2"></span>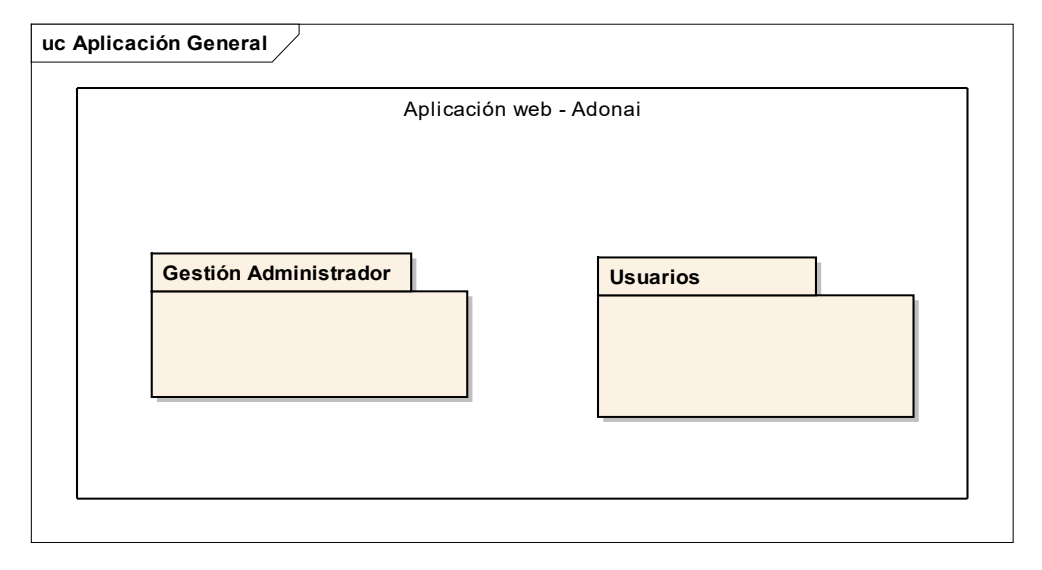

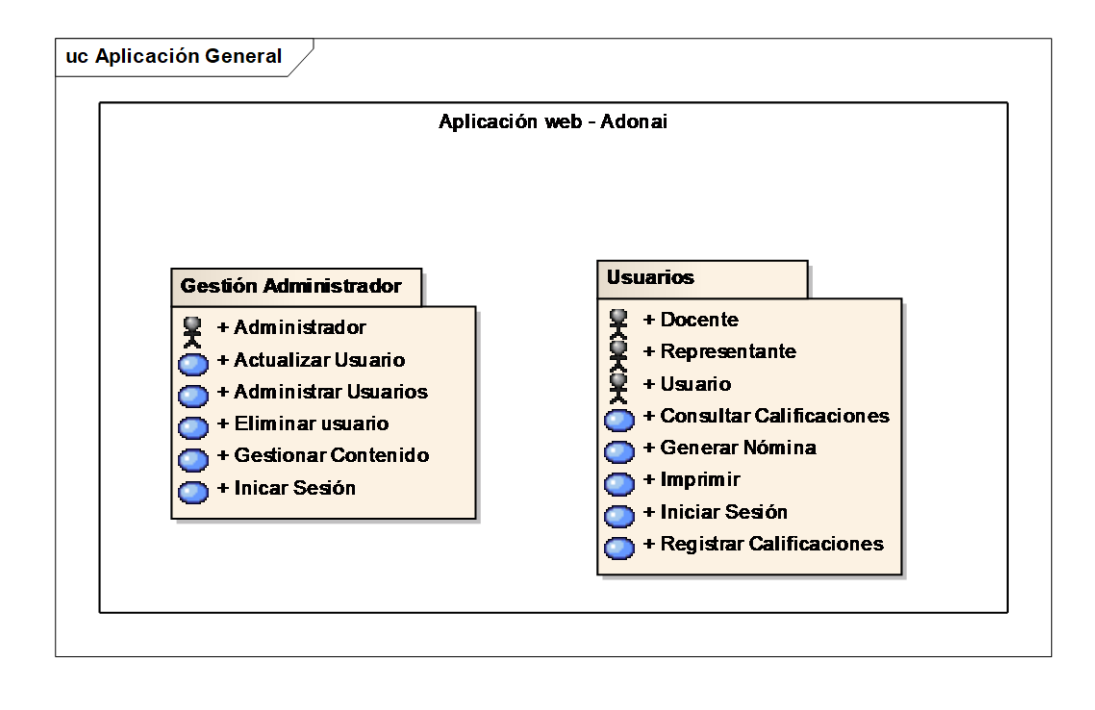

<span id="page-28-0"></span>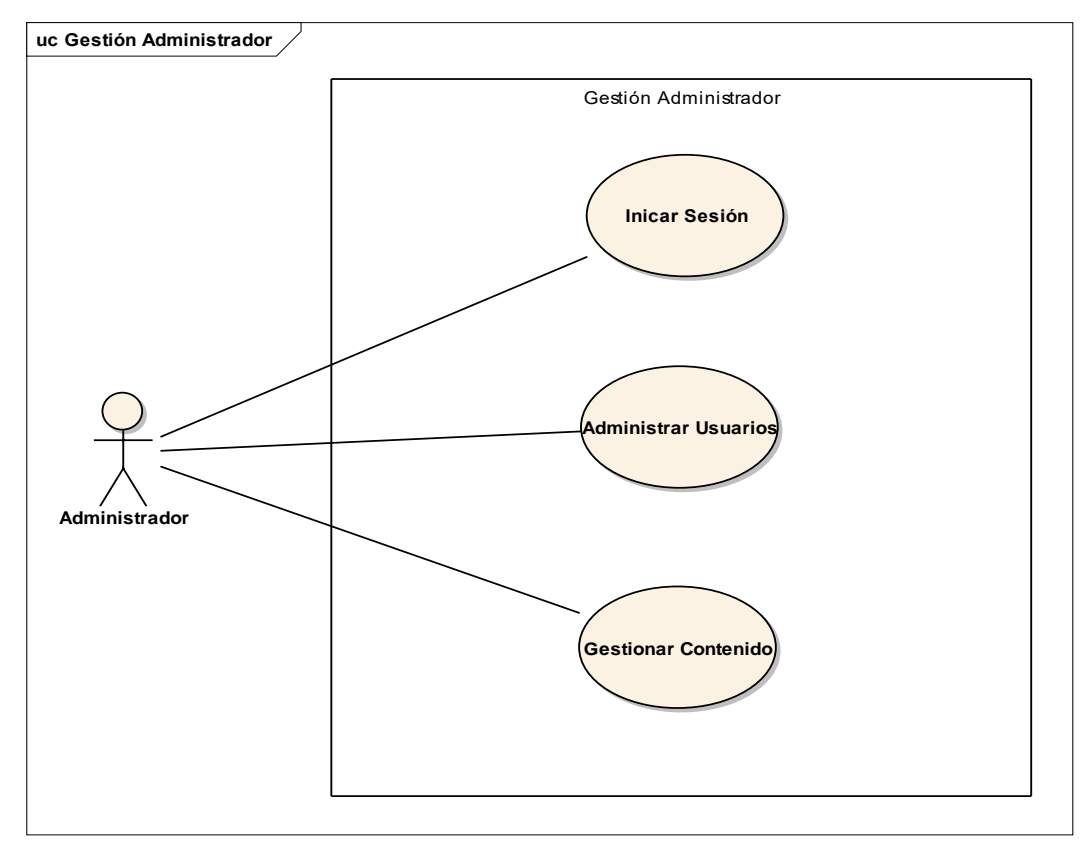

# **Casos de uso del paquete: Gestión administrador**

# <span id="page-28-1"></span>**Casos de uso del paquete: Usuarios**

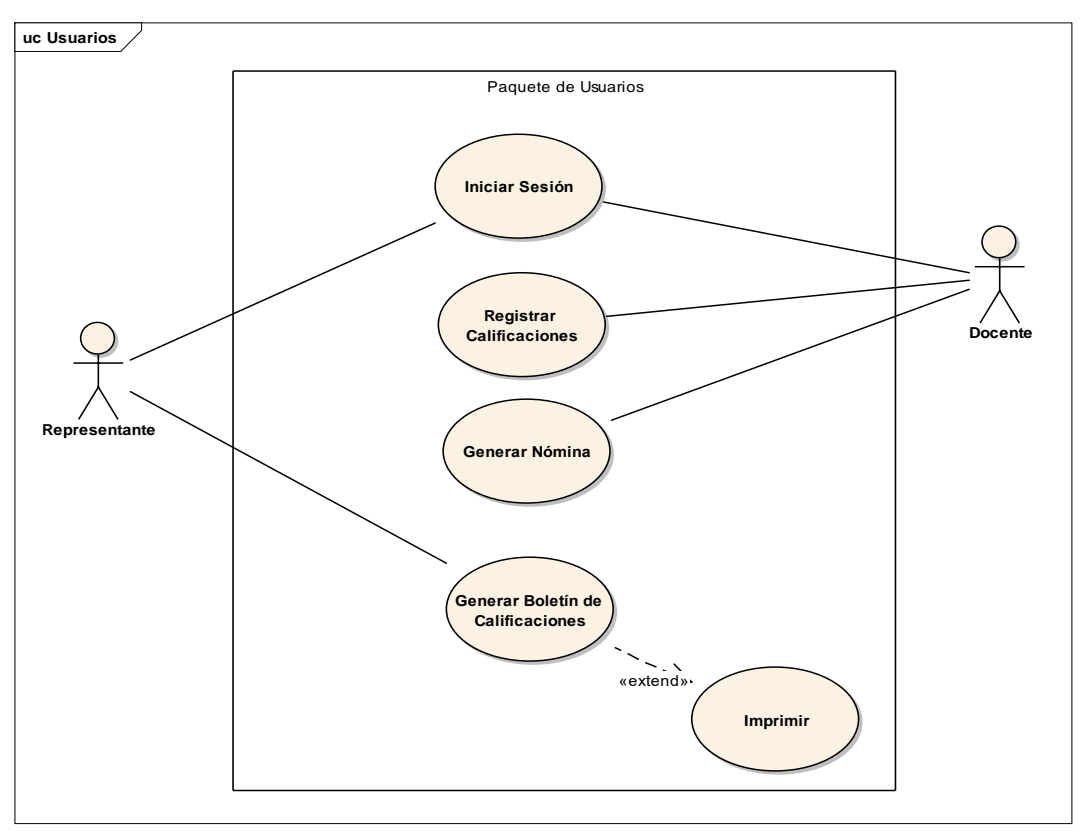

# <span id="page-29-0"></span>**Diagramas de Casos de Uso: Gestión Administrador Caso de Uso 01: Iniciar Sesión**

<span id="page-29-1"></span>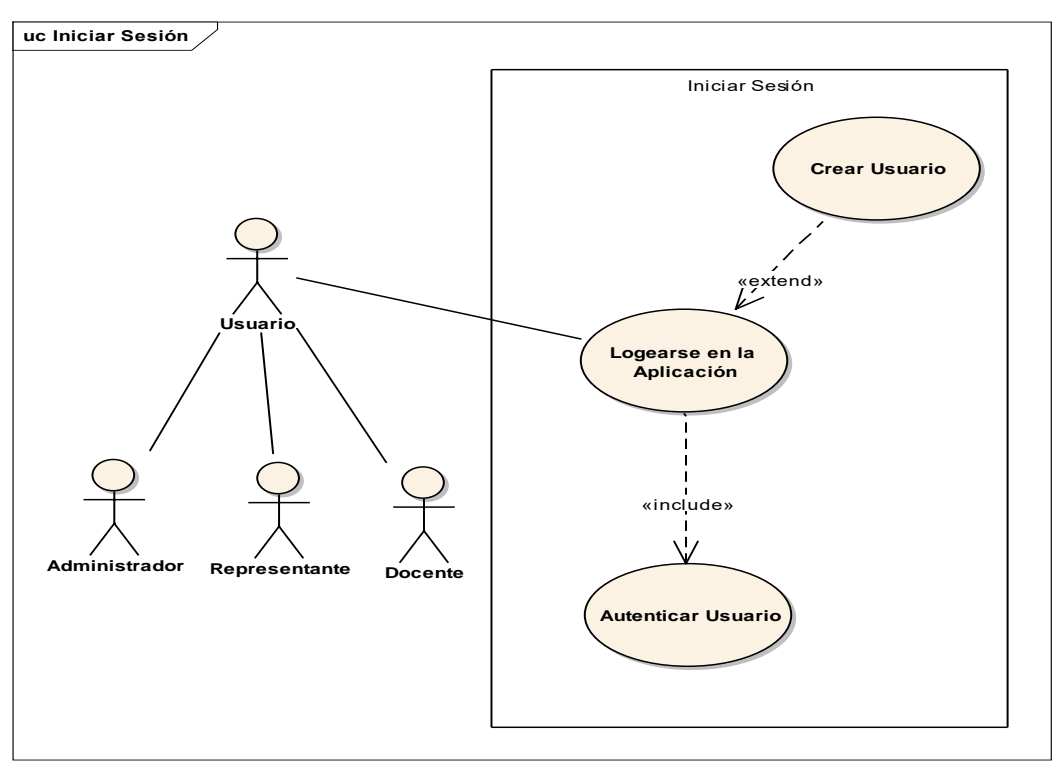

# **Caso de Uso 02: Administrar Usuarios**

<span id="page-29-2"></span>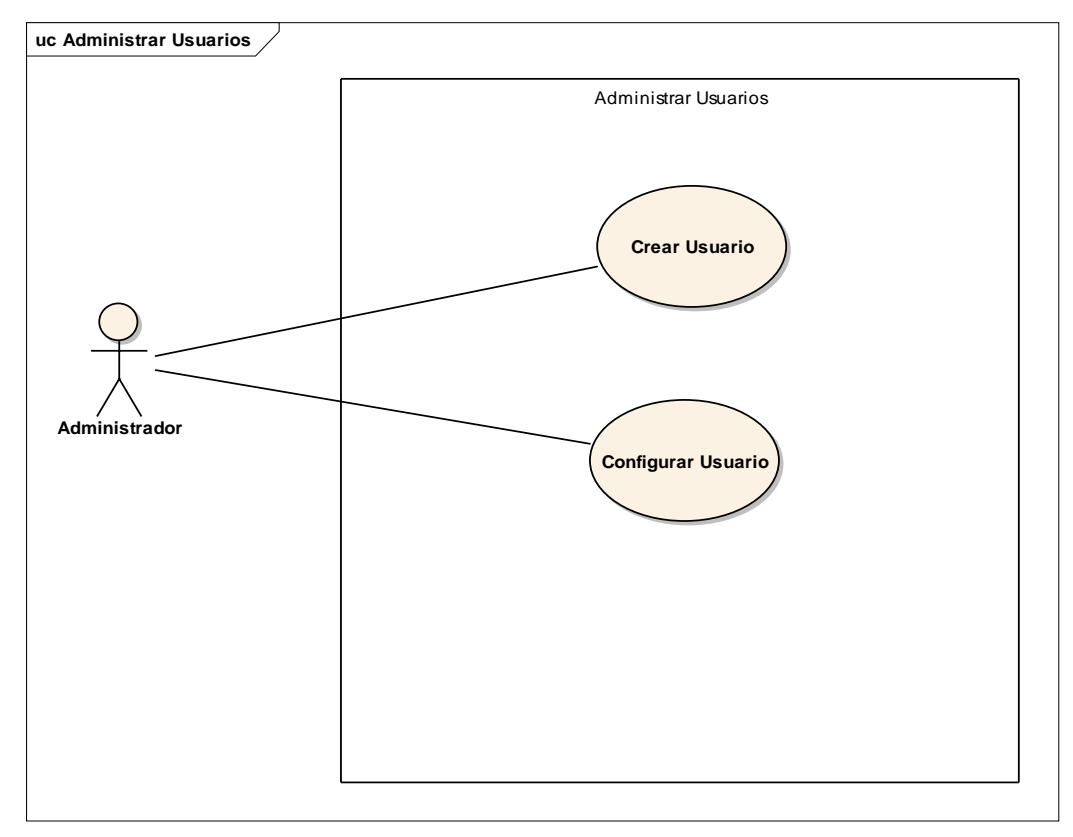

<span id="page-30-0"></span>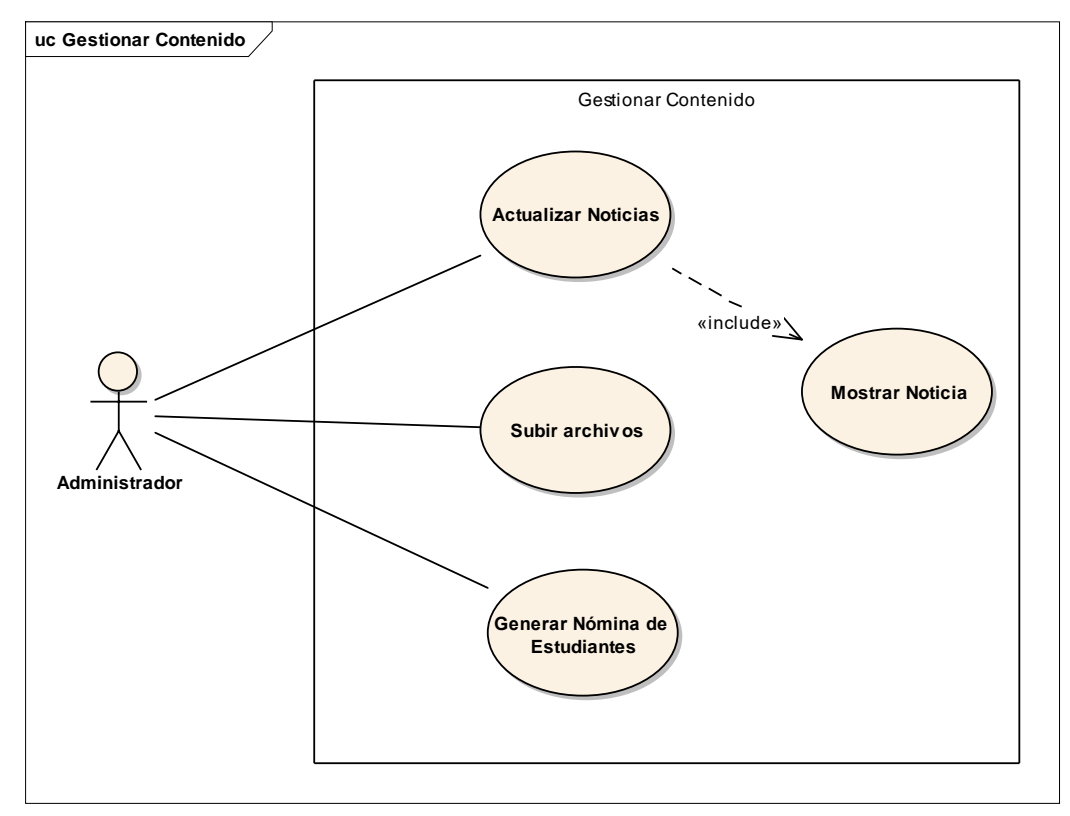

# **Caso de Uso 03: Gestionar Contenido**

### <span id="page-30-1"></span>**Diagramas de Casos de Uso: Usuarios**

# **Caso de Uso 04: Registrar Calificaciones**

<span id="page-30-2"></span>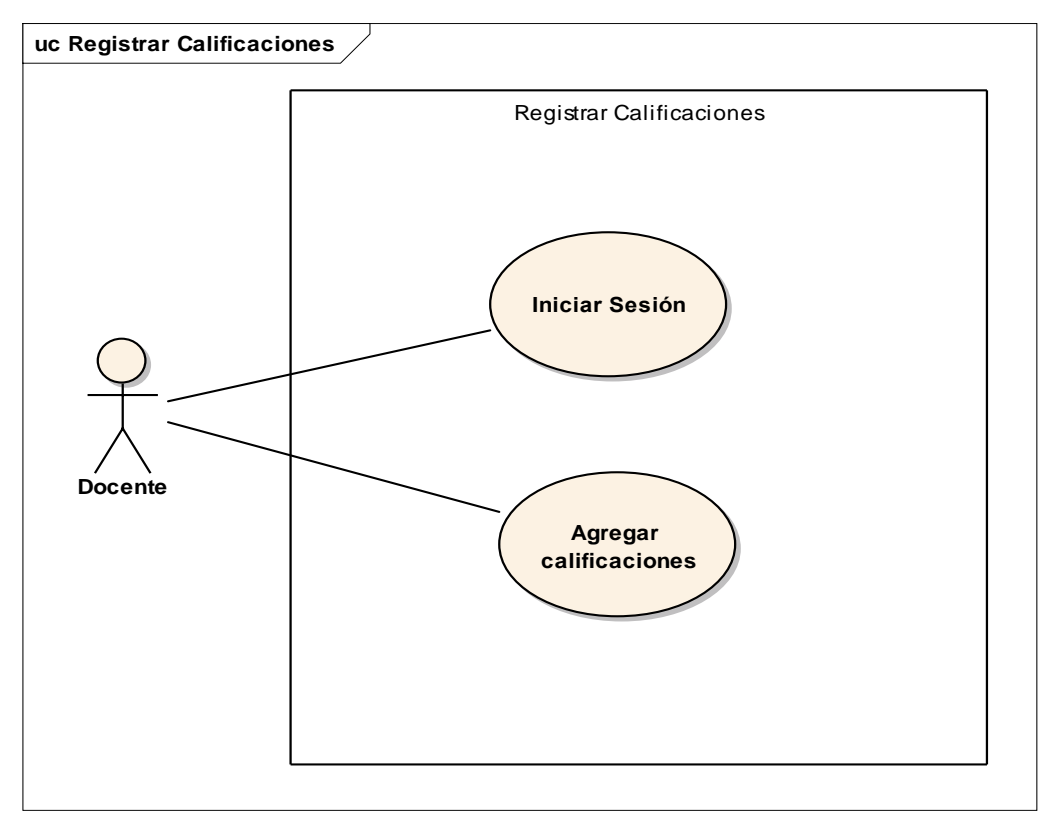

**Caso de Uso 05: Generar Nóminas**

<span id="page-31-0"></span>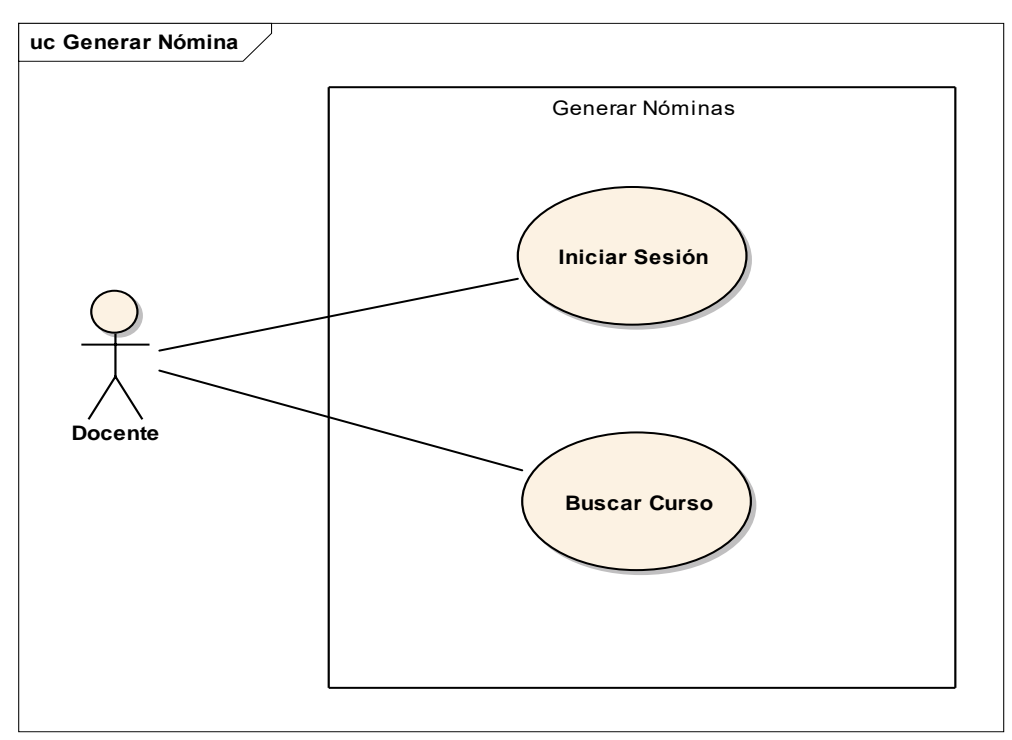

<span id="page-31-1"></span>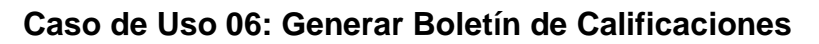

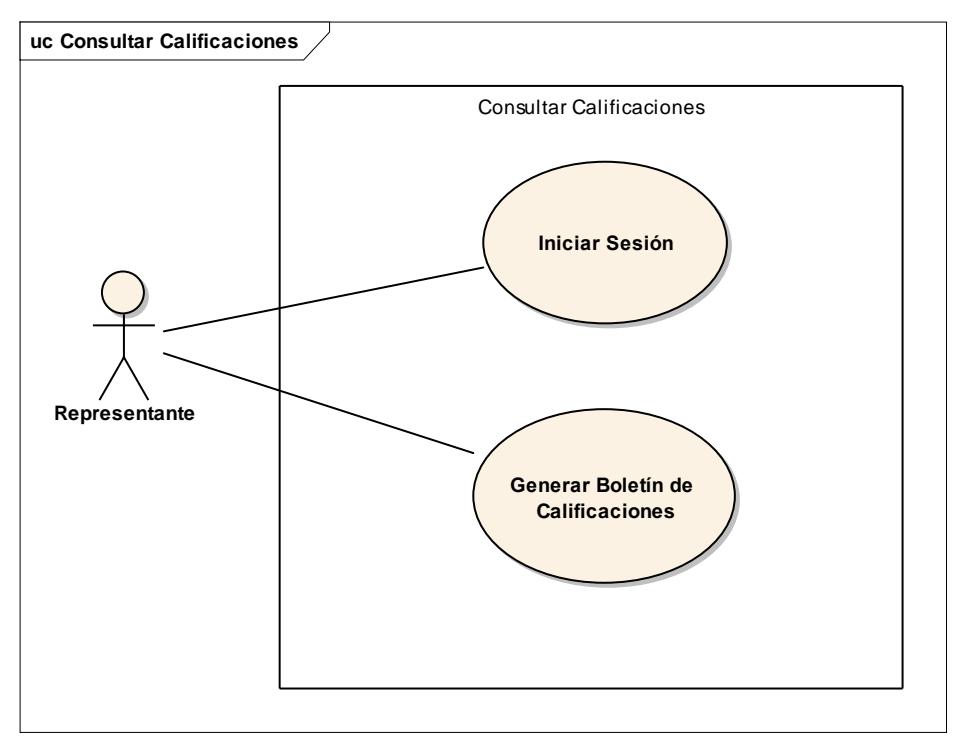

# **6.2.2.3. Descripción de los casos de uso**

<span id="page-32-1"></span><span id="page-32-0"></span>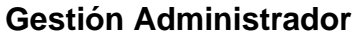

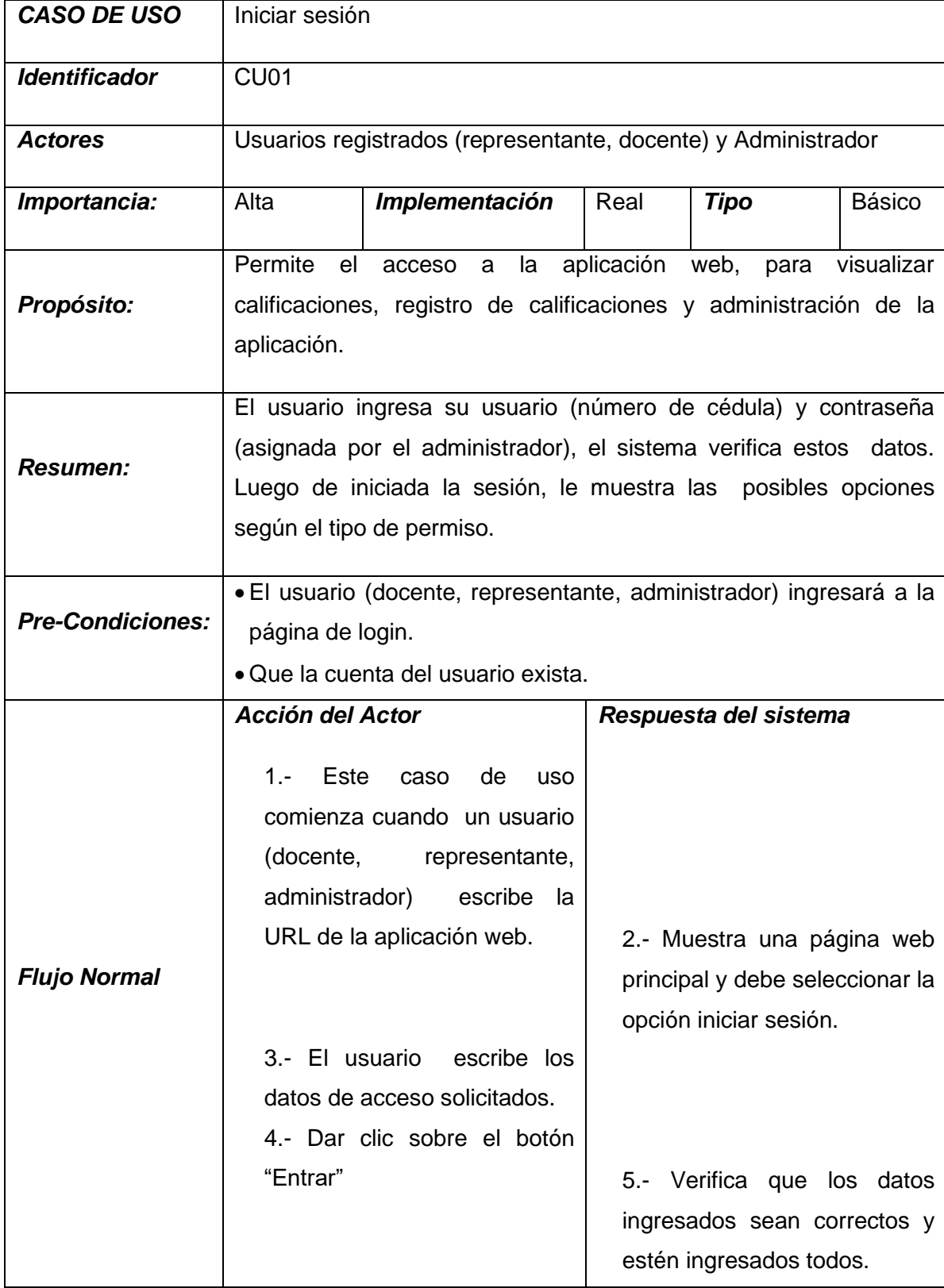

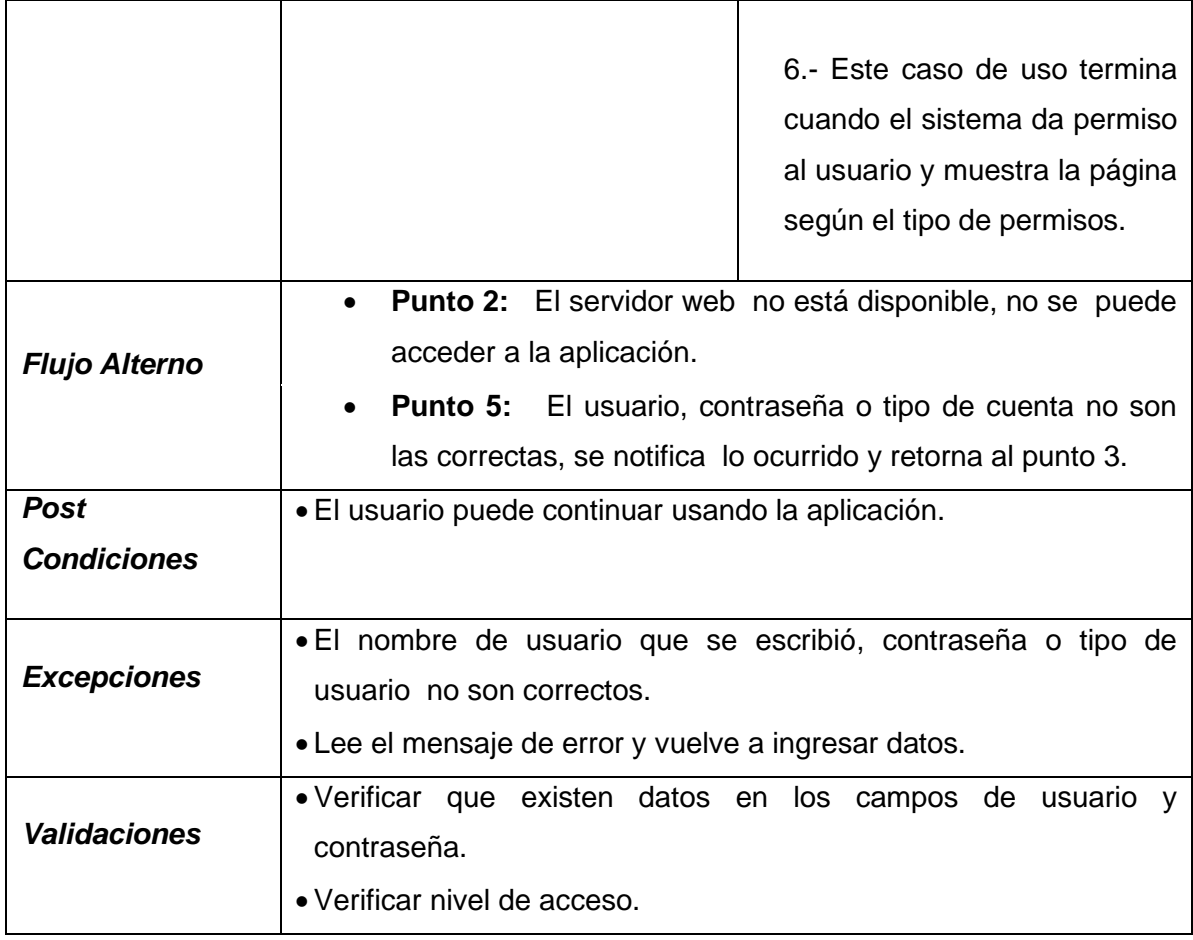

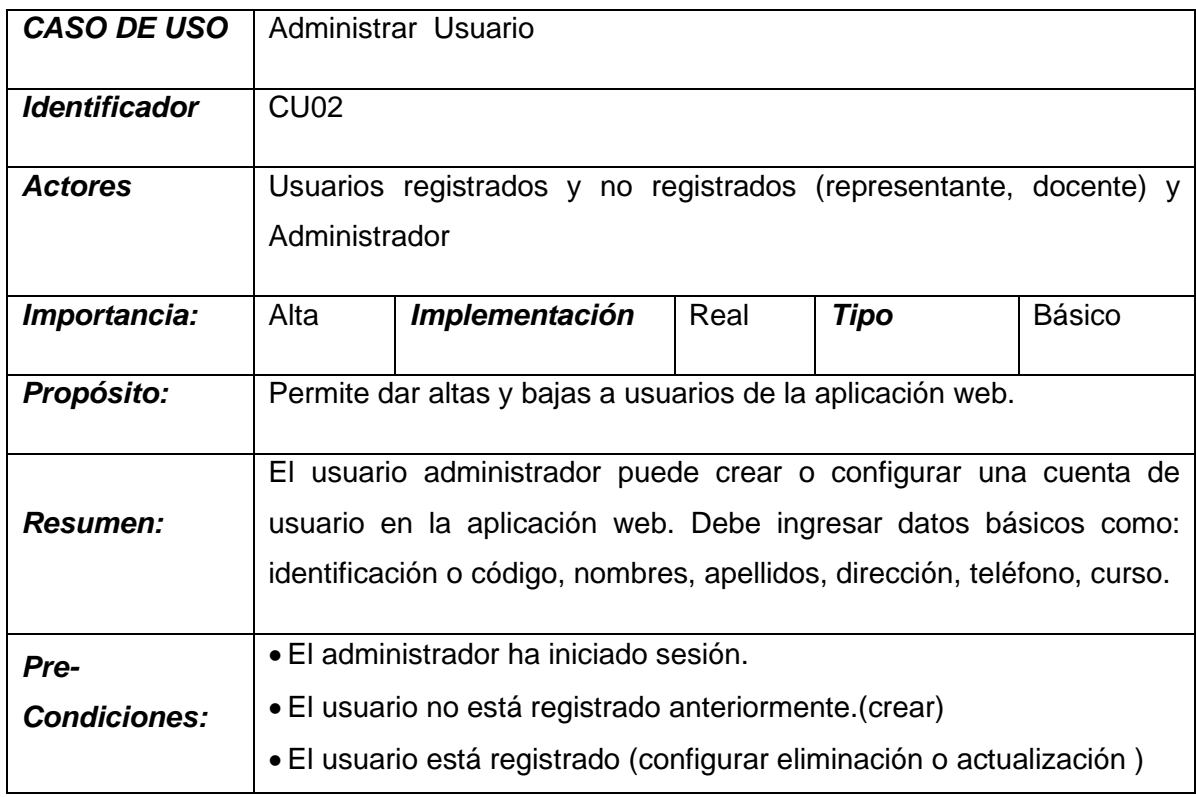

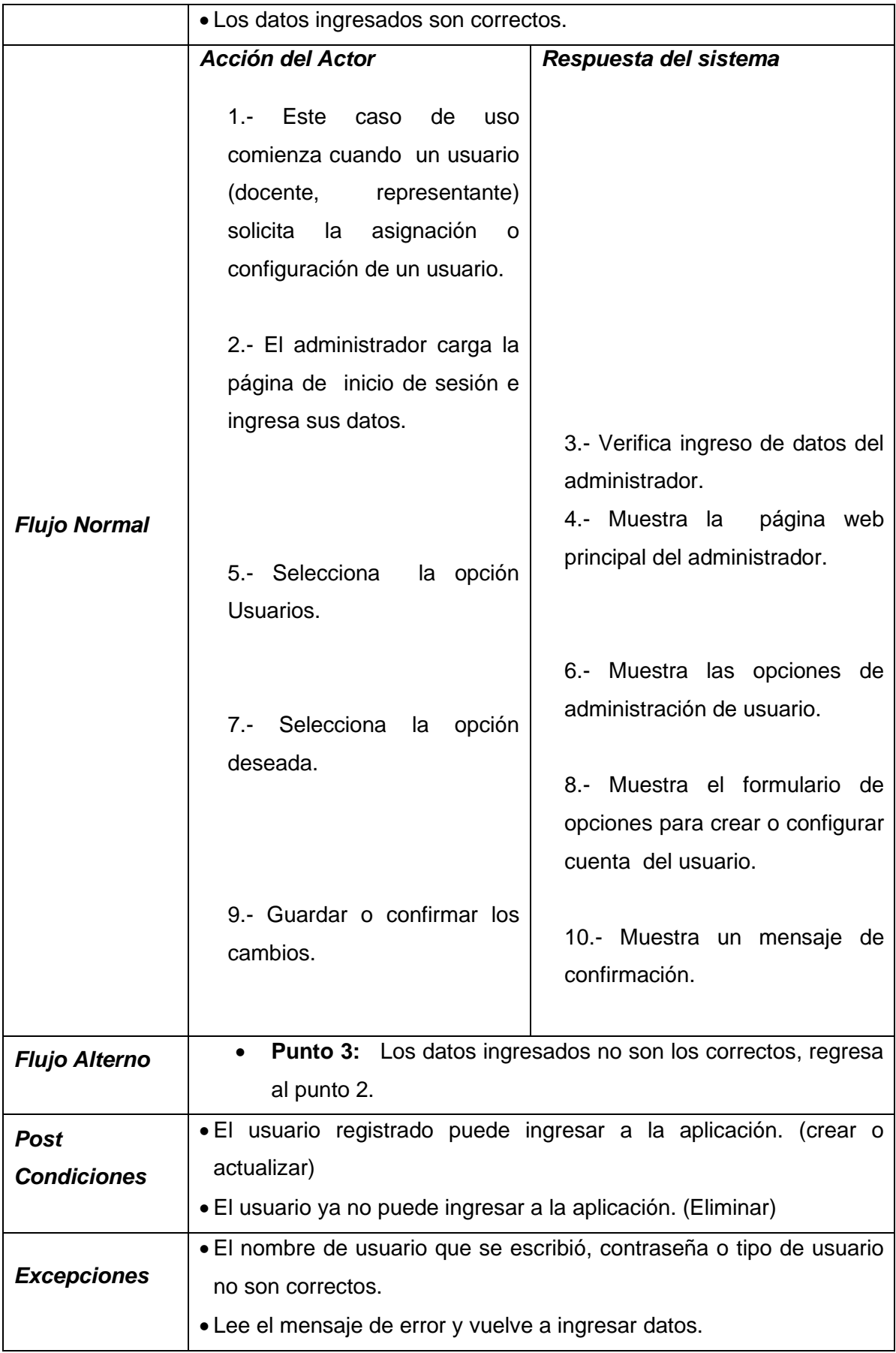

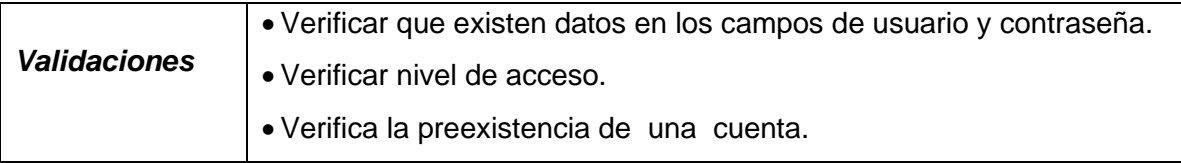

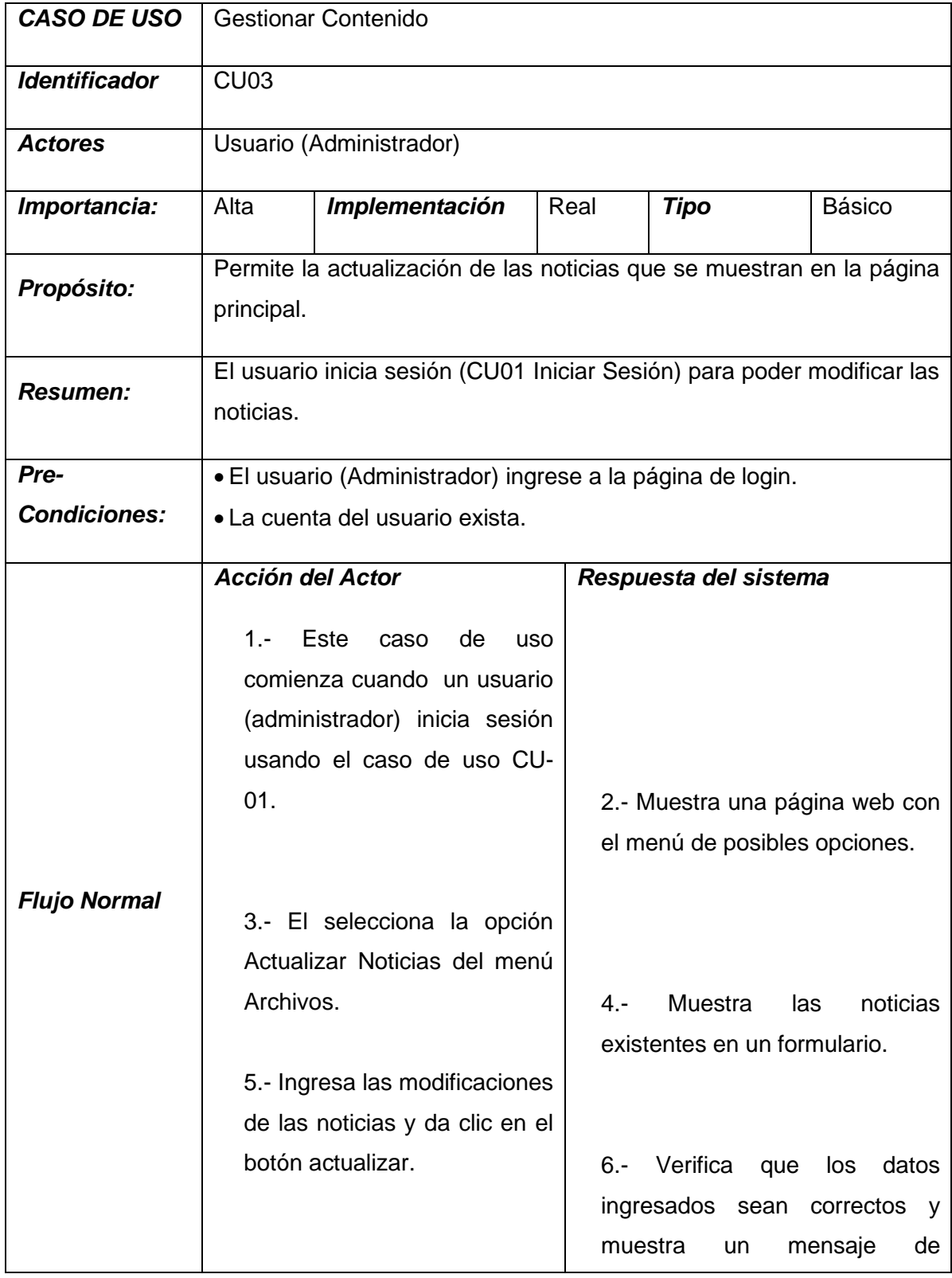

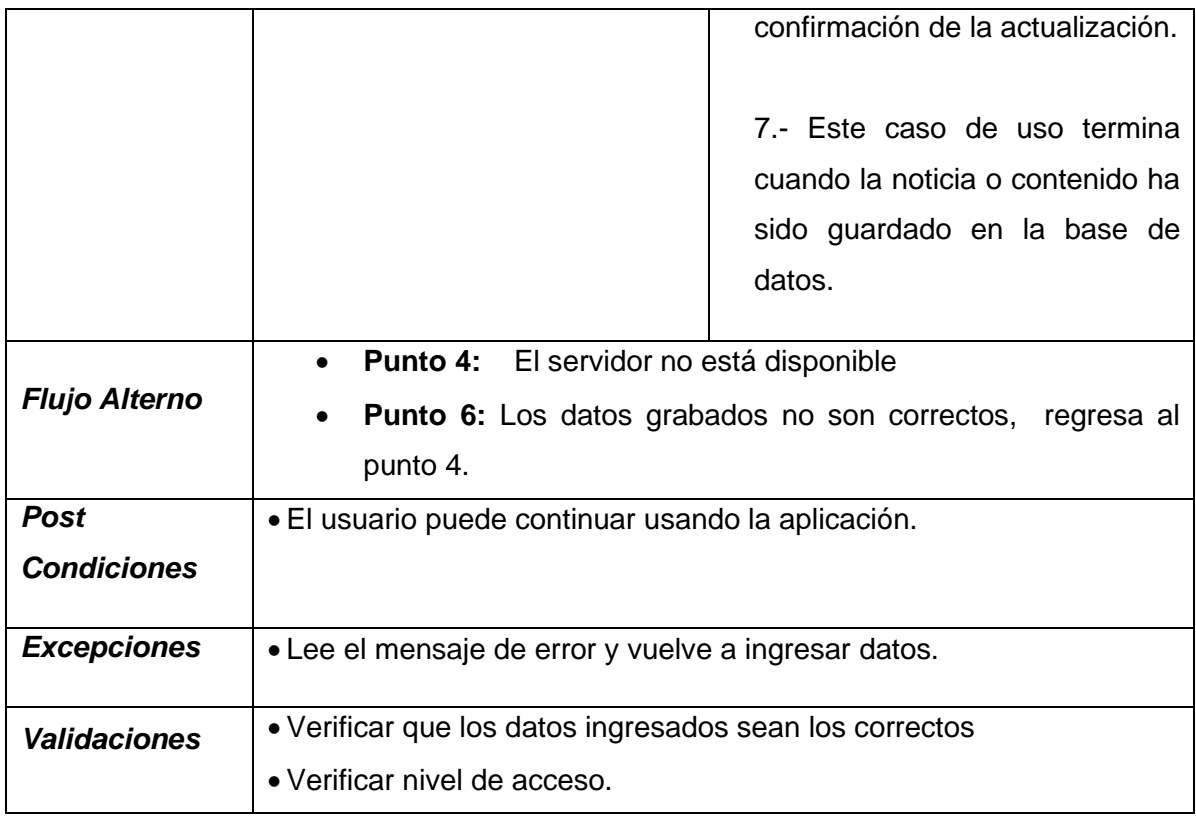

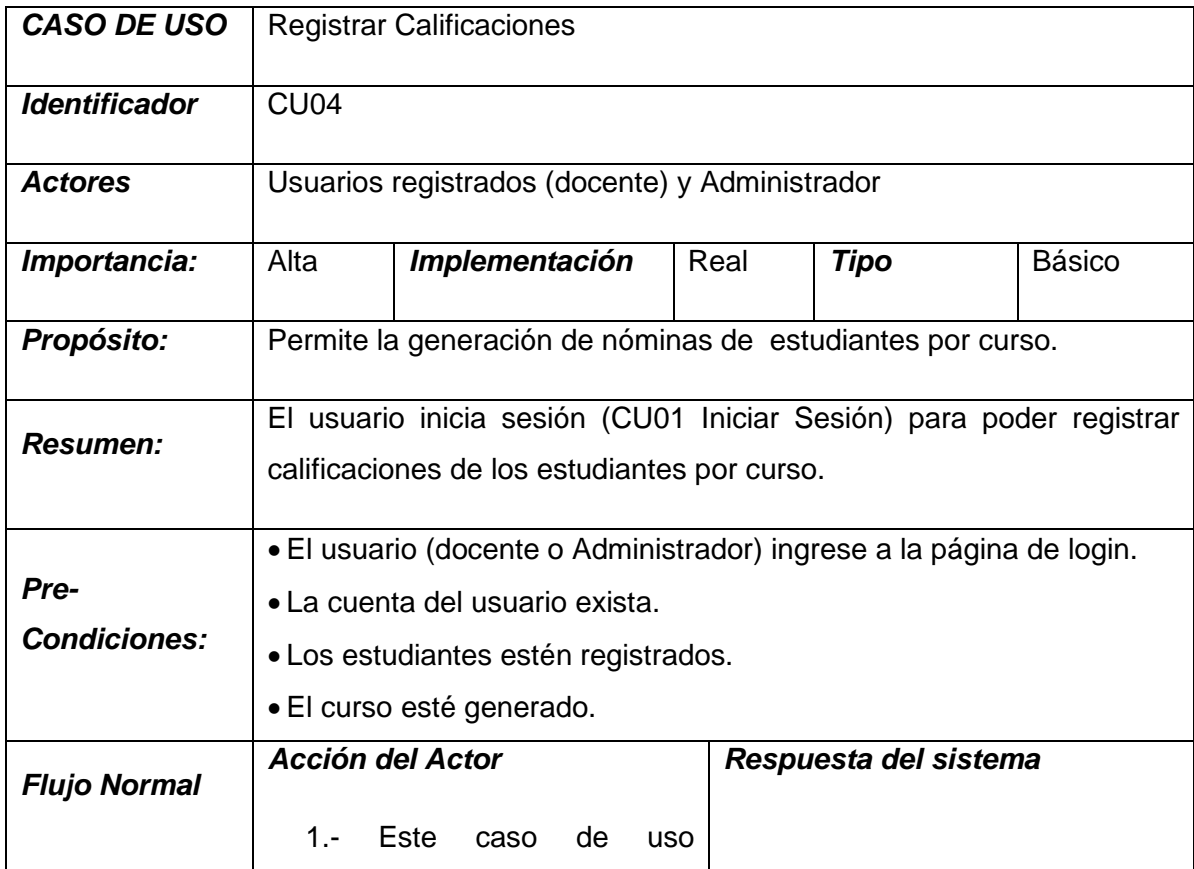

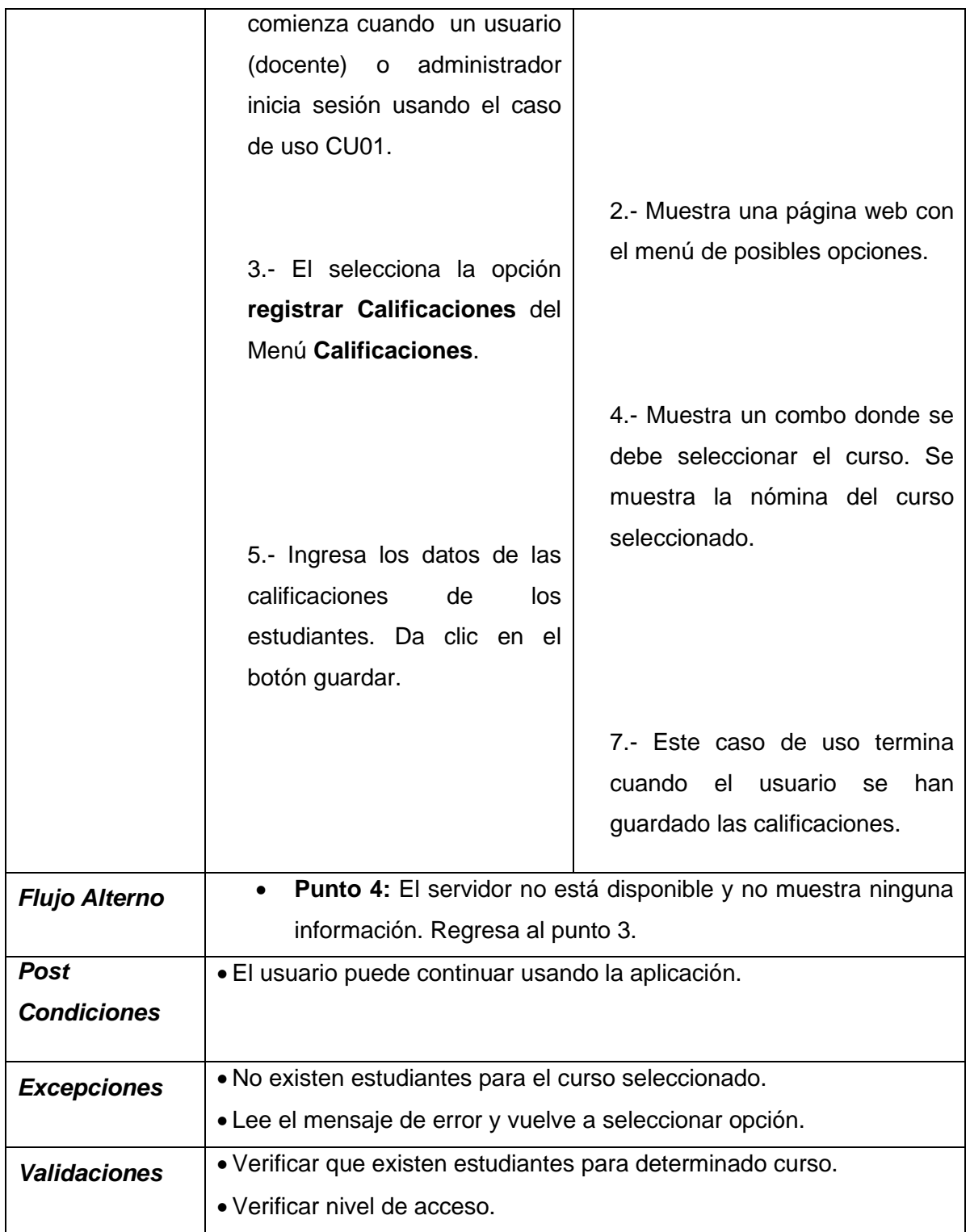

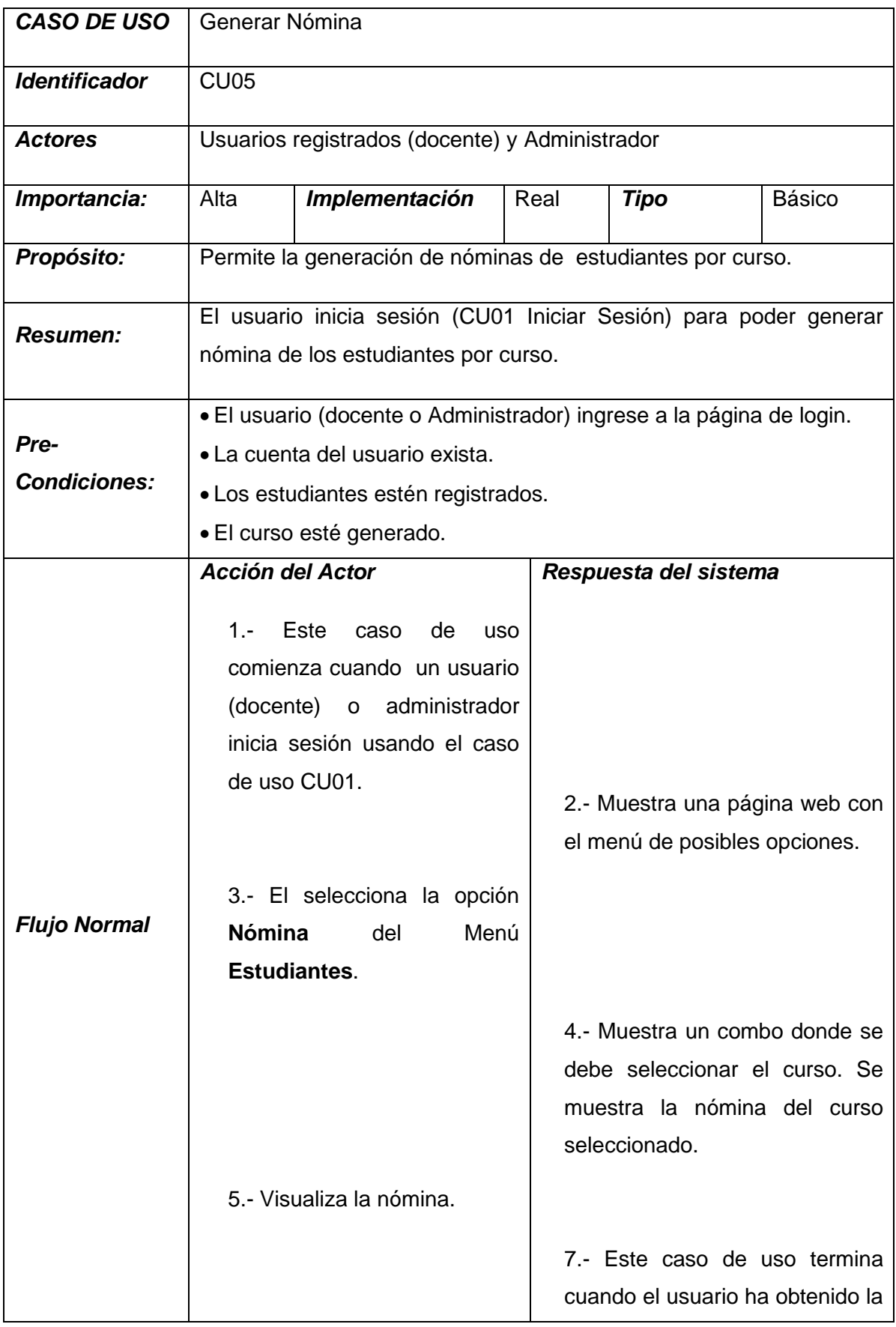

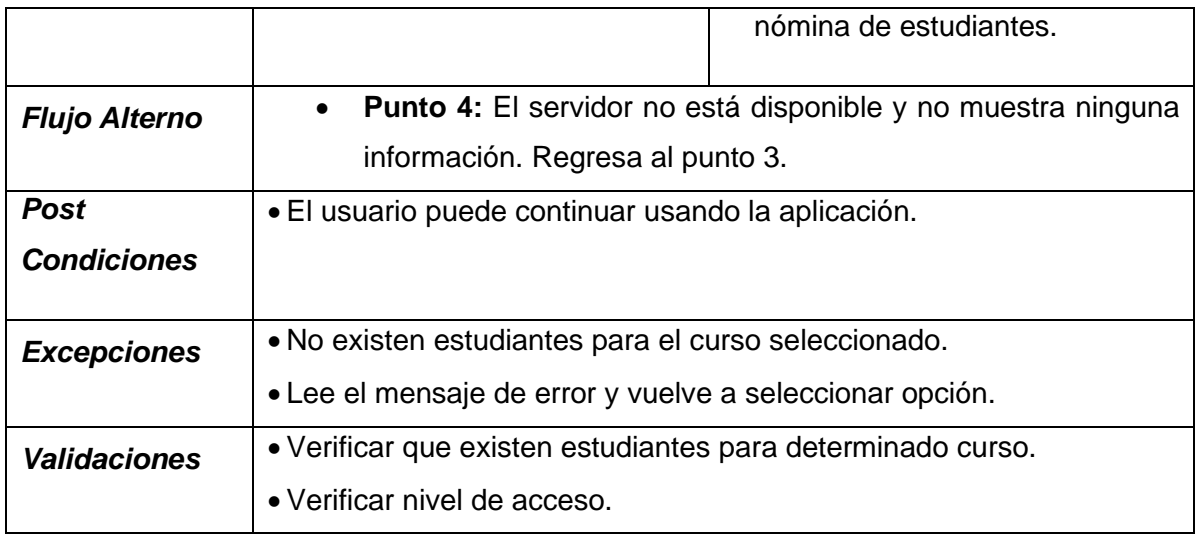

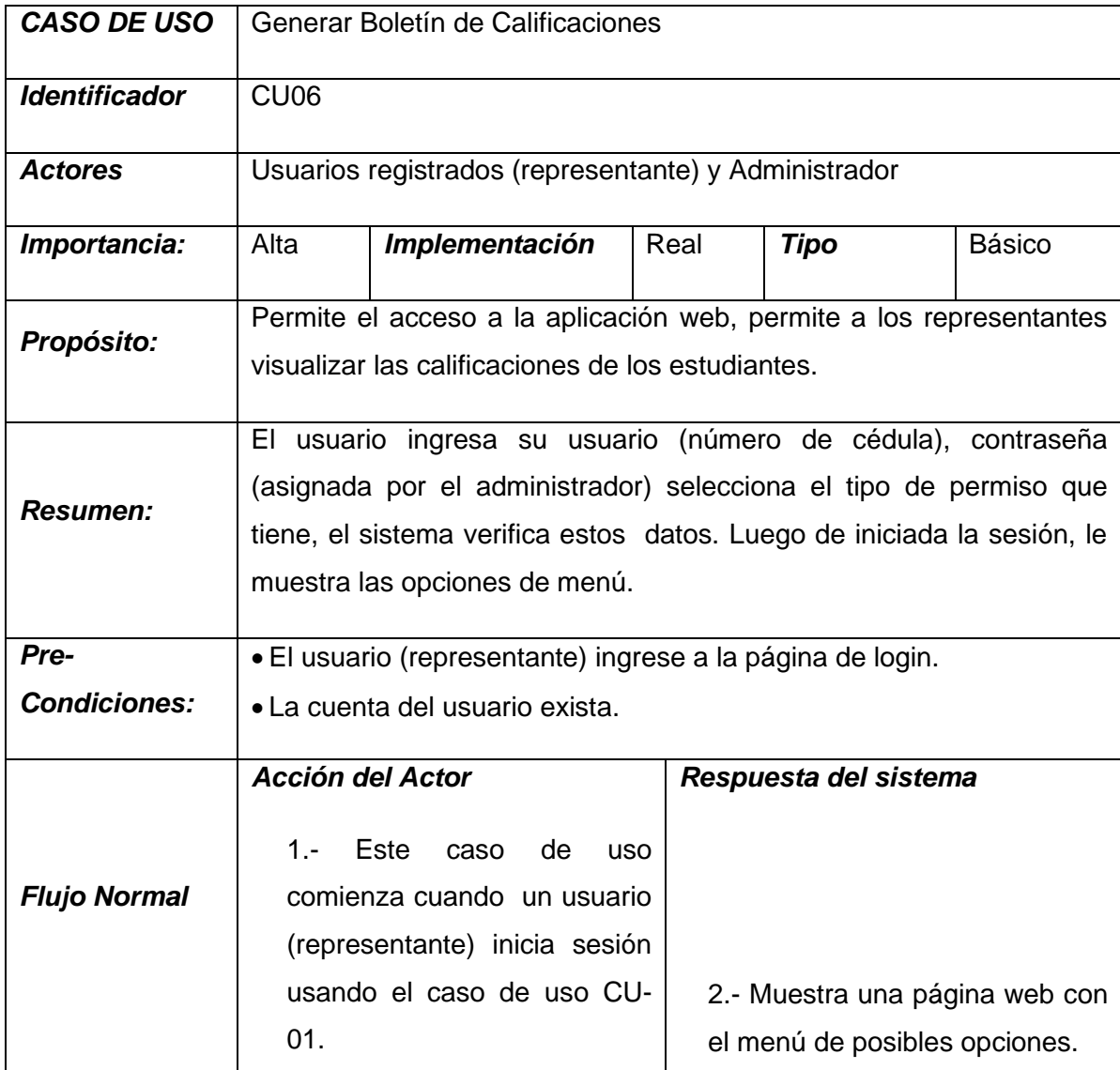

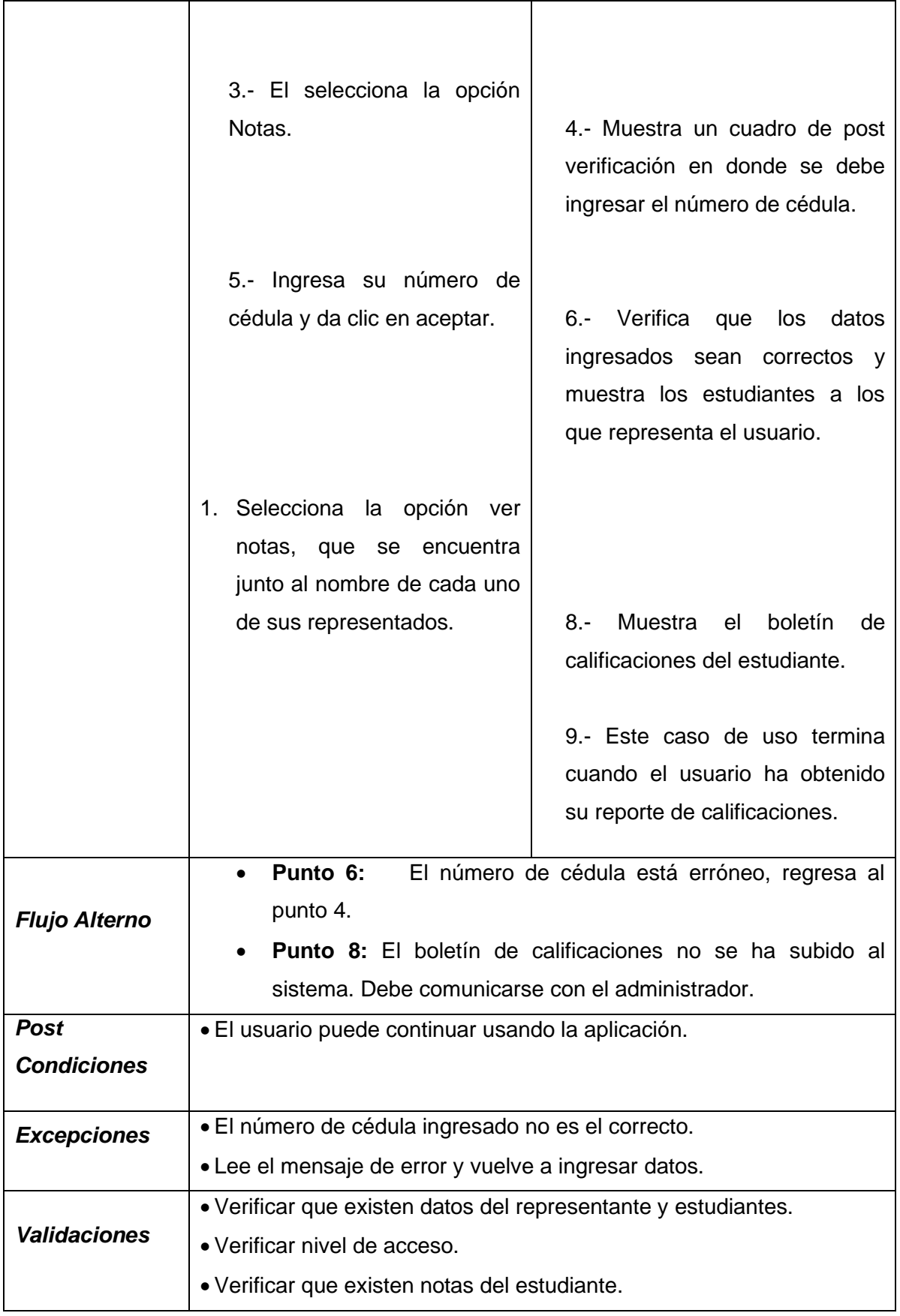

# <span id="page-41-0"></span>**6.2.2.4. Prototipos de la aplicación**

El resultado que se desea obtener es la construcción de un sitio web, el mismo que presenta el siguiente esquema de diseño con páginas sencillas.

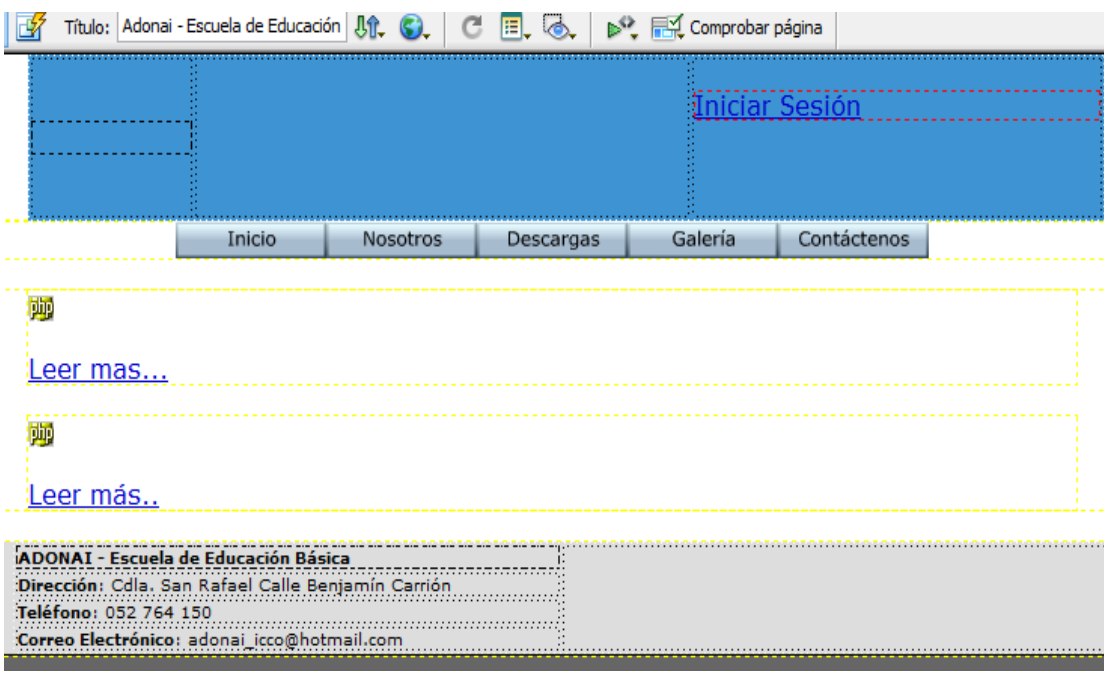

# **Ilustración 2 Bosquejo de la Página Principal**

<span id="page-41-1"></span>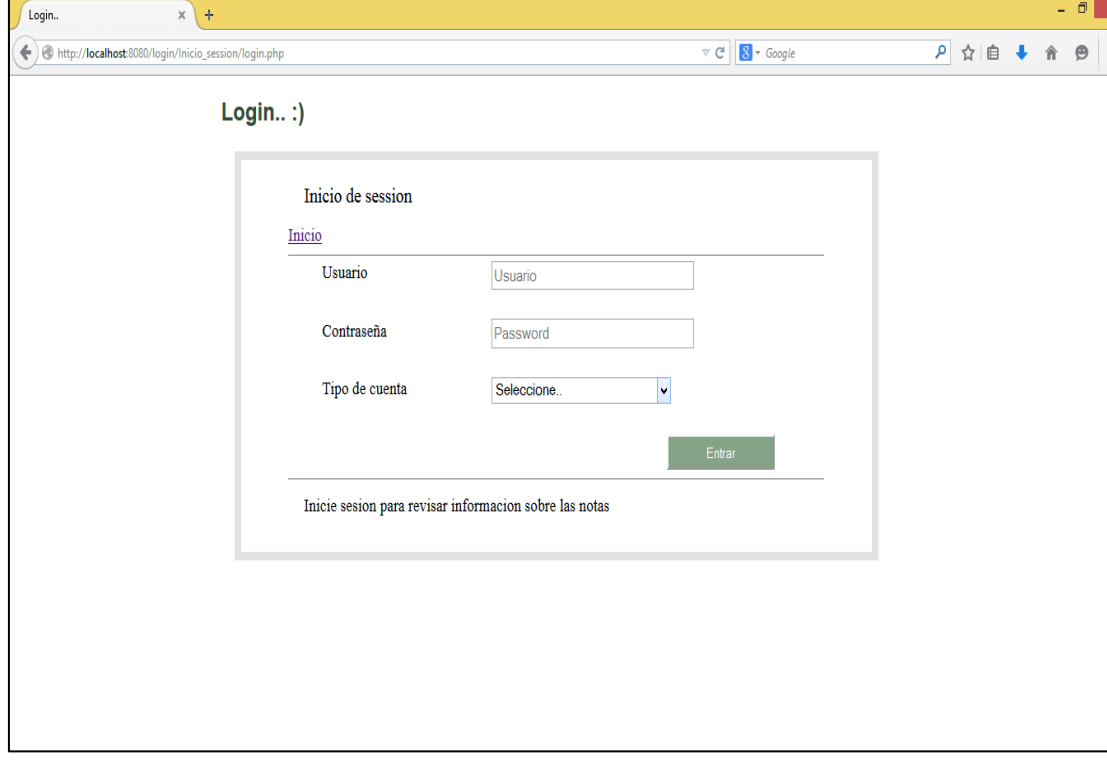

### <span id="page-41-2"></span>**Ilustración 3 Página de Login**

# <span id="page-42-0"></span>**Gestión Administrador**

| ADONA                                                                                                    | <b>Adonai</b><br>Bienvenid@: Mariela<br>Cerrar Sesión<br>Escuela de Educación Básica |  |  |
|----------------------------------------------------------------------------------------------------|--------------------------------------------------------------------------------------|--|--|
| <b>Módulo Administrador</b>                                                                                                |                                                                                      |  |  |
| Estudiantes *                                                                                                    | Padres<br><b>Docentes</b><br>$\star$ Archivos<br>$\overline{\mathbf{v}}$             |  |  |
| Registrar                                                                                                    |                                                                                      |  |  |
| <b>Fliminar</b>                                                                                                    | <b>Bienvenido Mariela</b>                                                            |  |  |
| Actualizar                                                                                                    |                                                                                      |  |  |
| <b>Nóminas</b>                                                                                                    | Instruye al niño en su camino,                                                       |  |  |
| Y aun cuando fuere viejo no se apartará de él.                                                                             |                                                                                      |  |  |
| Proverbios 22:6                                                                                                    |                                                                                      |  |  |
|                                                                                                    |                                                                                      |  |  |
|                                                                                                    |                                                                                      |  |  |
| <b>ADONAI - Escuela de Educación Básica</b><br>Dirección: Cdla. San Rafael Calle Benjamín Carrión<br>Teléfono: 052 764 150 |                                                                                      |  |  |

<span id="page-42-1"></span>**Ilustración 4 Pantalla de Módulo de Gestión Administrador**

### **6.2.3. Construcción**

#### **6.2.3.1. Diagrama de Clases**

<span id="page-43-1"></span><span id="page-43-0"></span>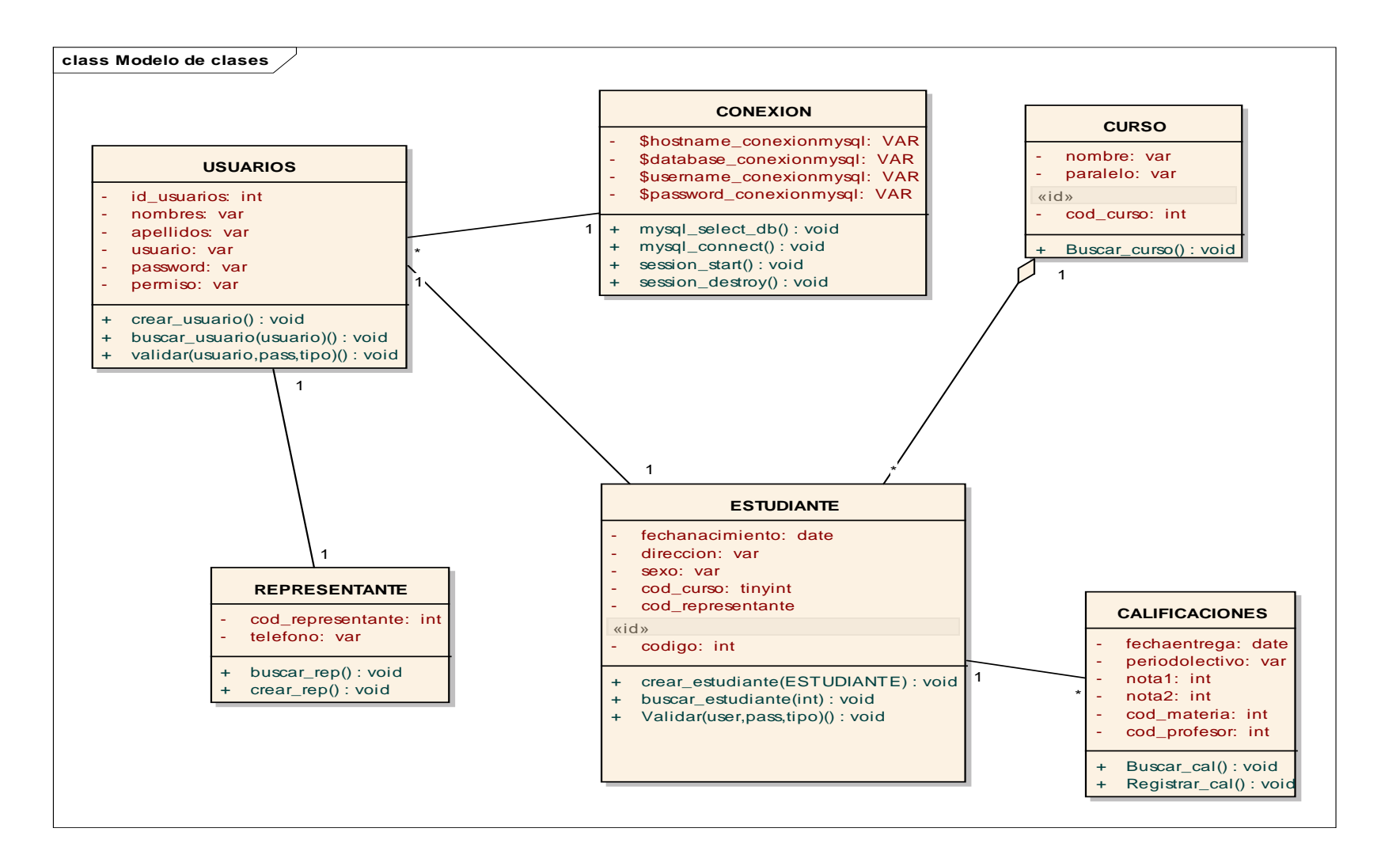

# <span id="page-44-0"></span>**6.2.3.2. Diagramas de Secuencia**

### **Iniciar Sesión**

<span id="page-44-1"></span>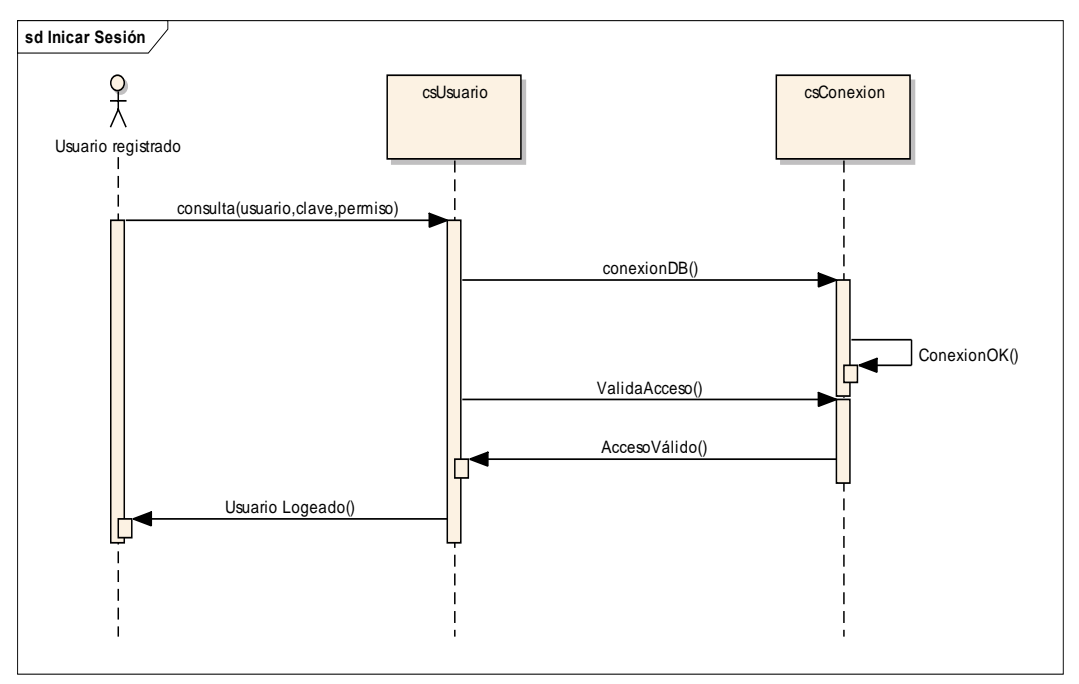

# **Administrar Usuarios**

<span id="page-44-2"></span>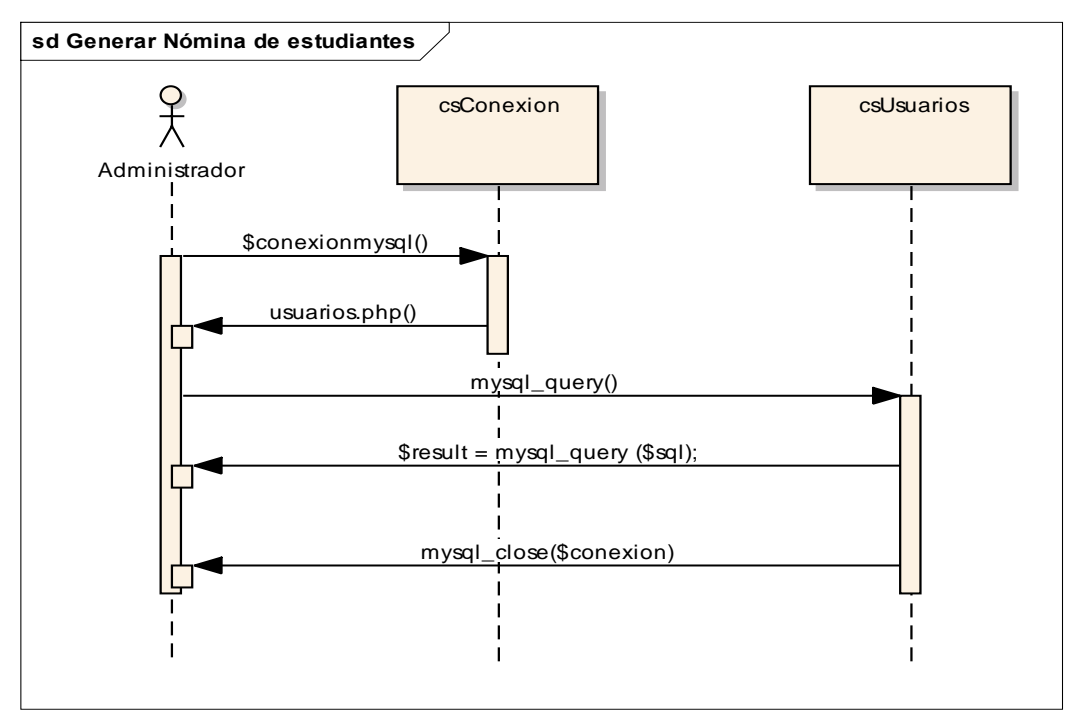

### **Gestionar Contenido**

<span id="page-45-0"></span>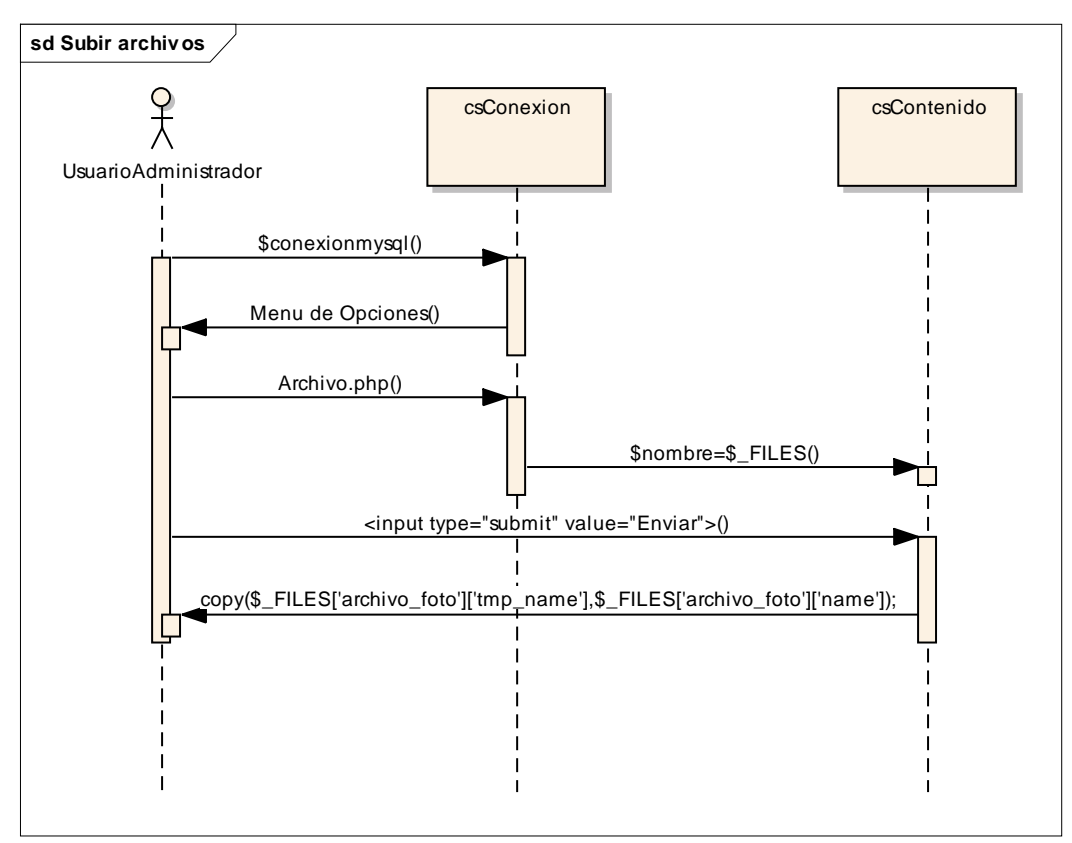

### **Registrar Calificaciones**

<span id="page-45-1"></span>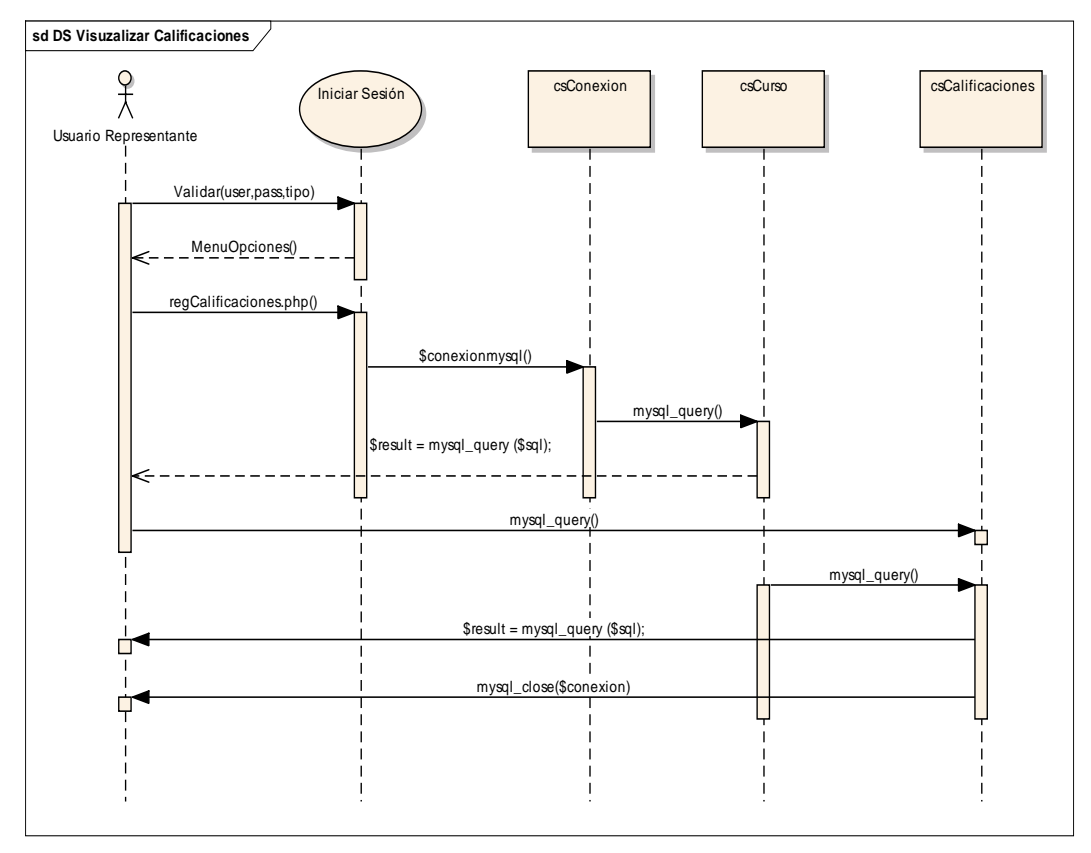

### **Generar Nóminas**

<span id="page-46-0"></span>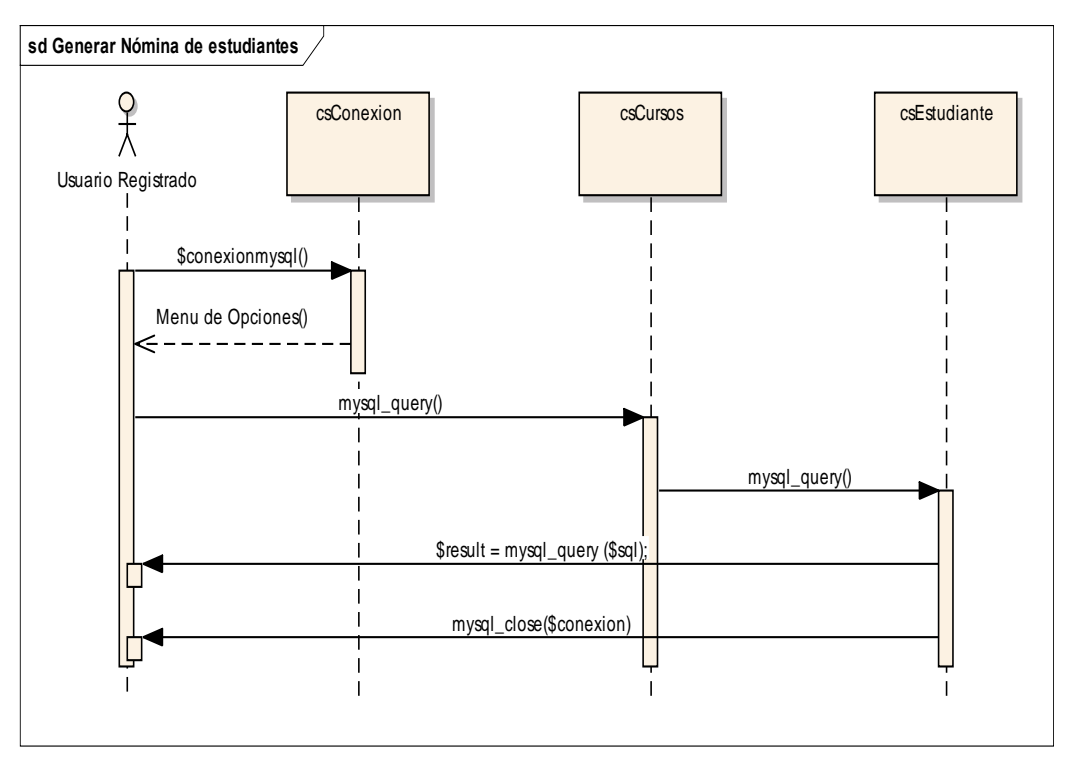

### **Generar Boletín de calificaciones**

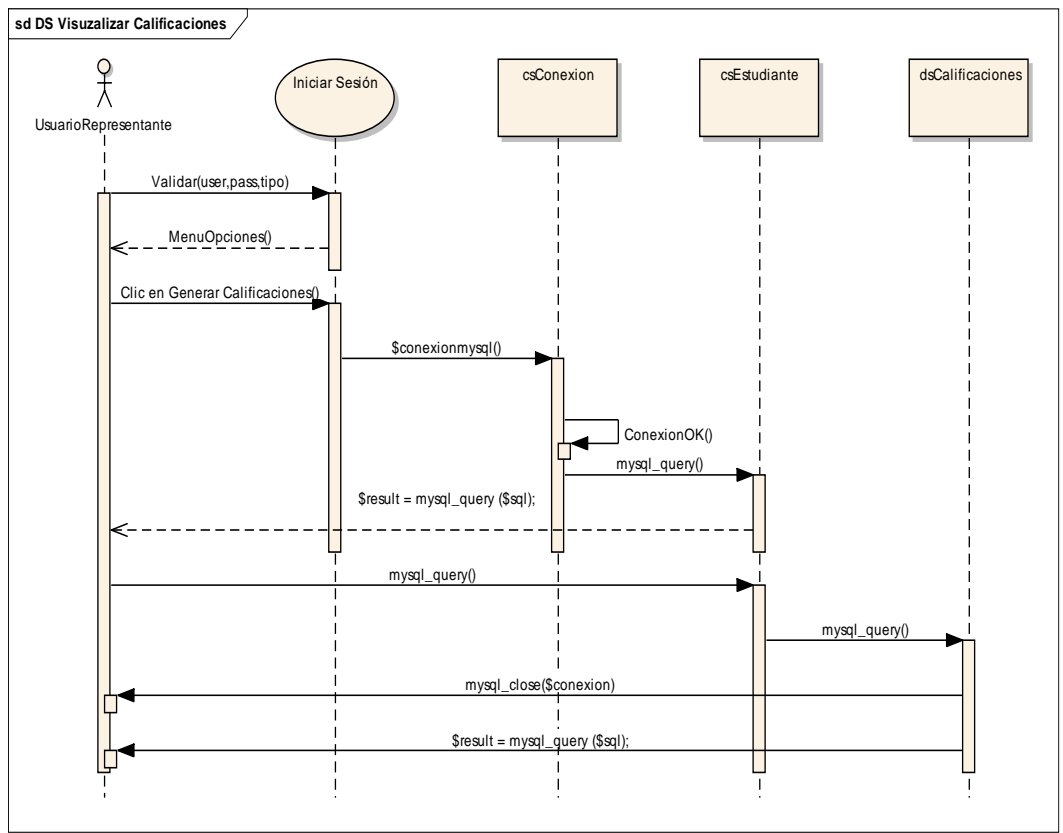

# <span id="page-47-0"></span>**6.2.3.3. Diagrama de Actividades**

# **Iniciar Sesión**

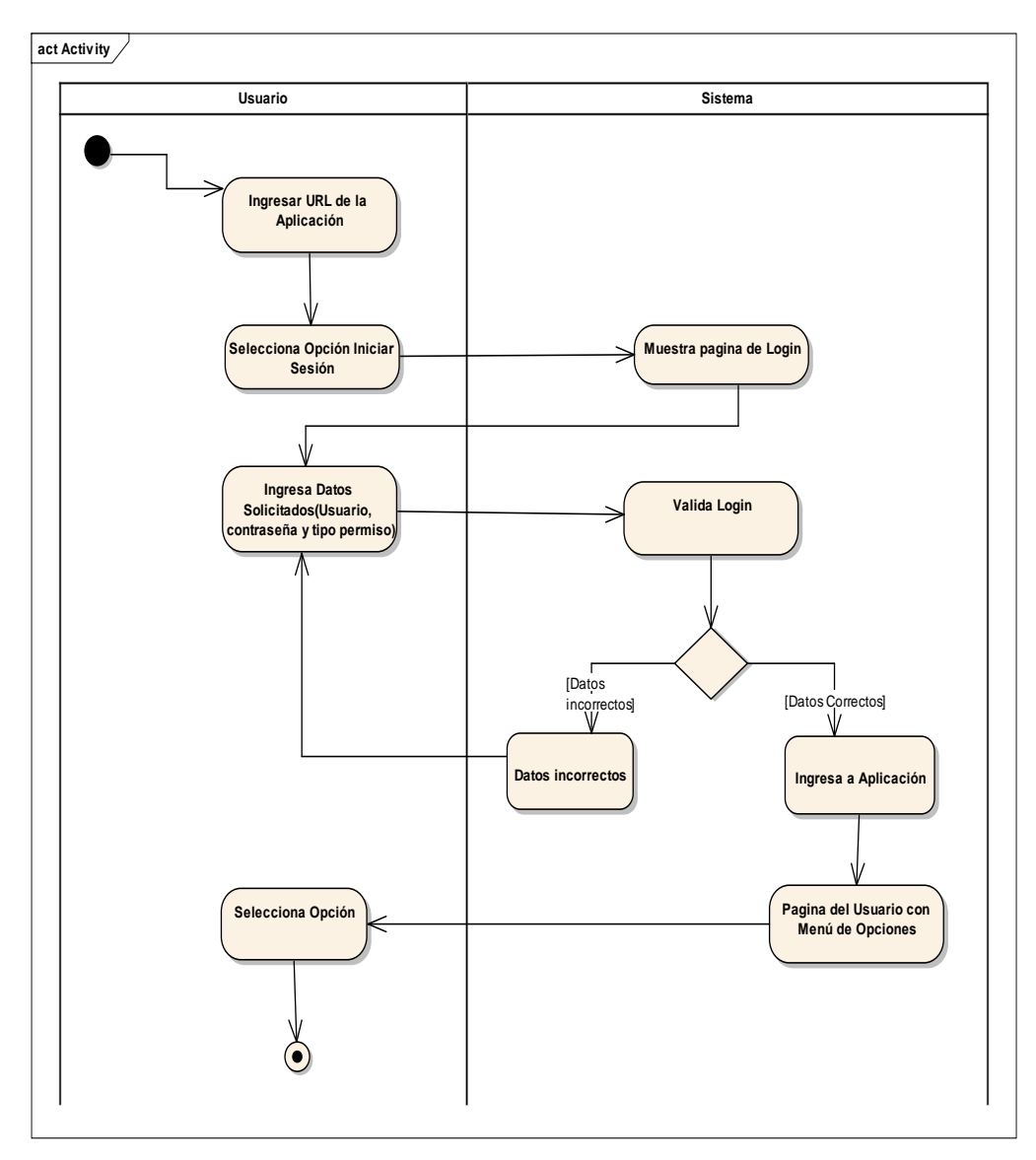

# **Administrar Usuario**

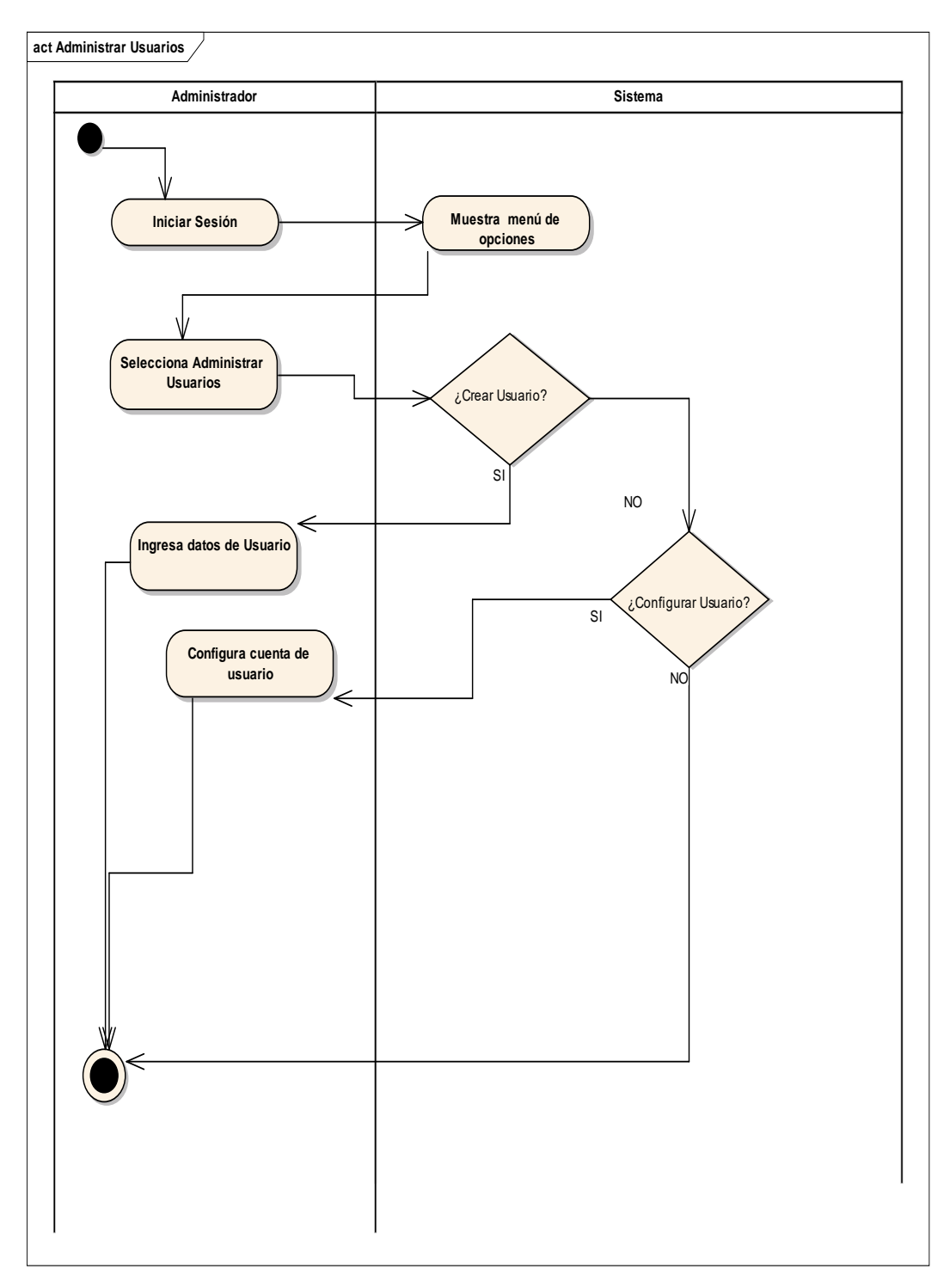

# **Gestionar Contenido**

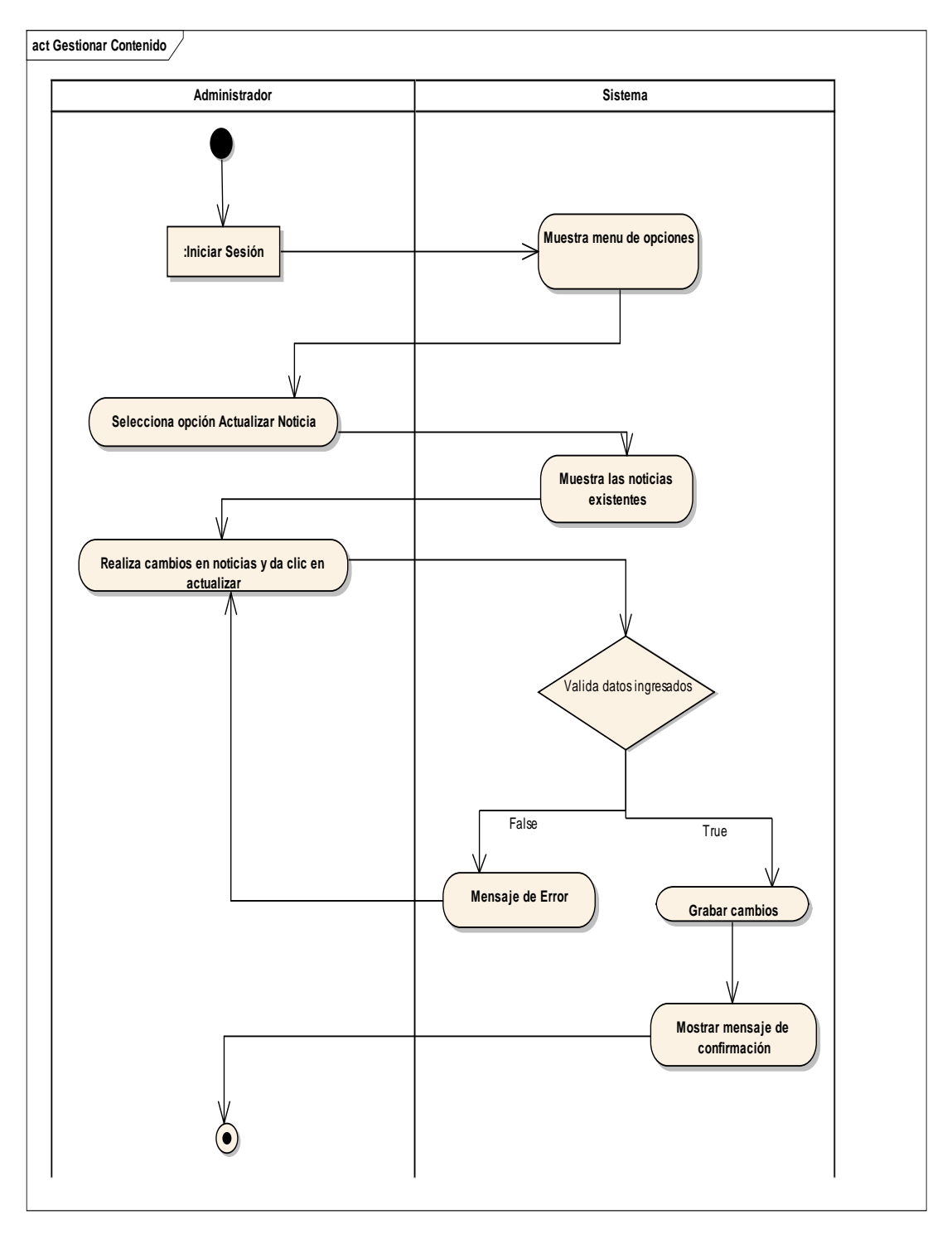

# **Registrar Calificaciones**

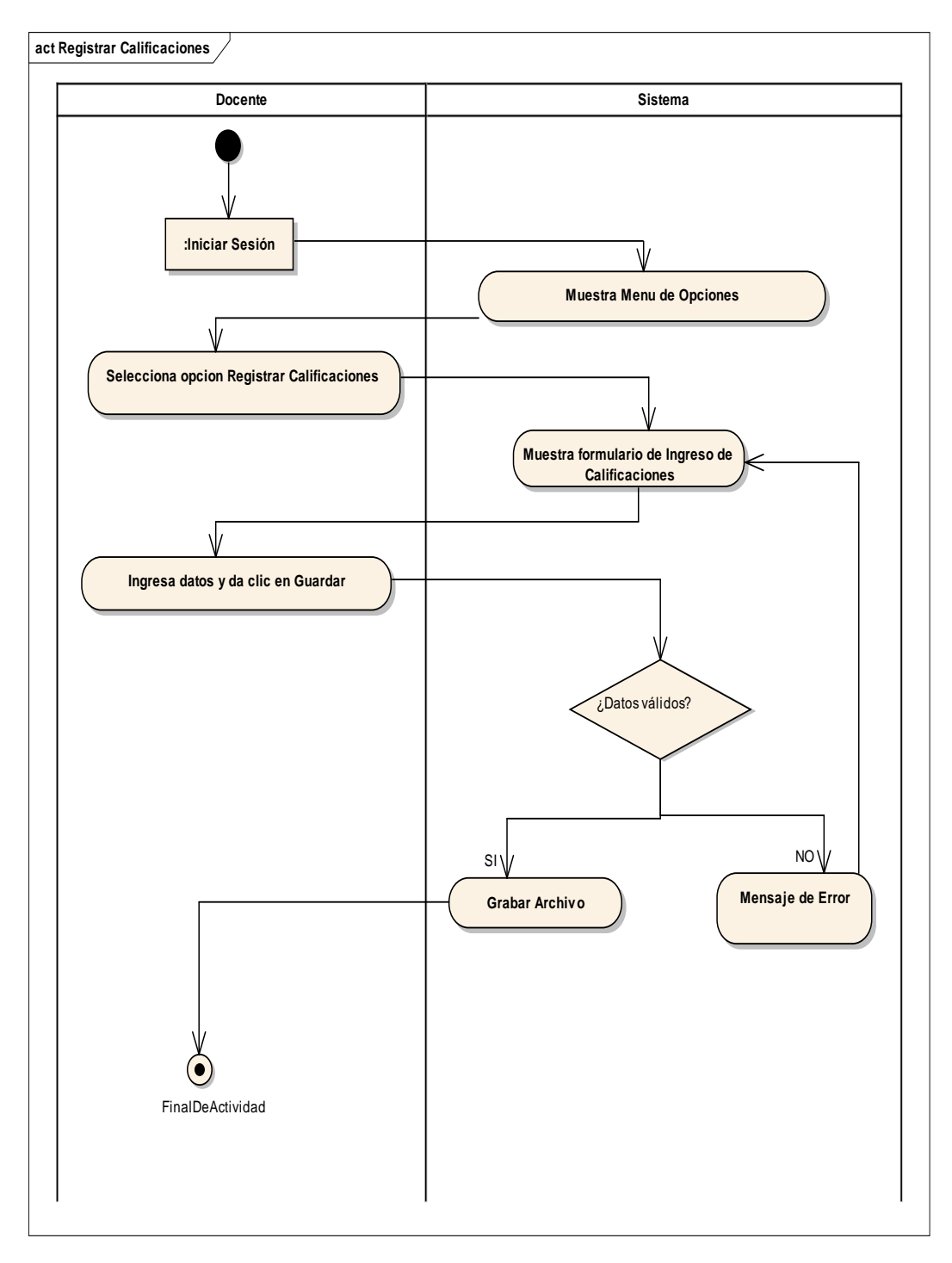

# **Generar Nómina**

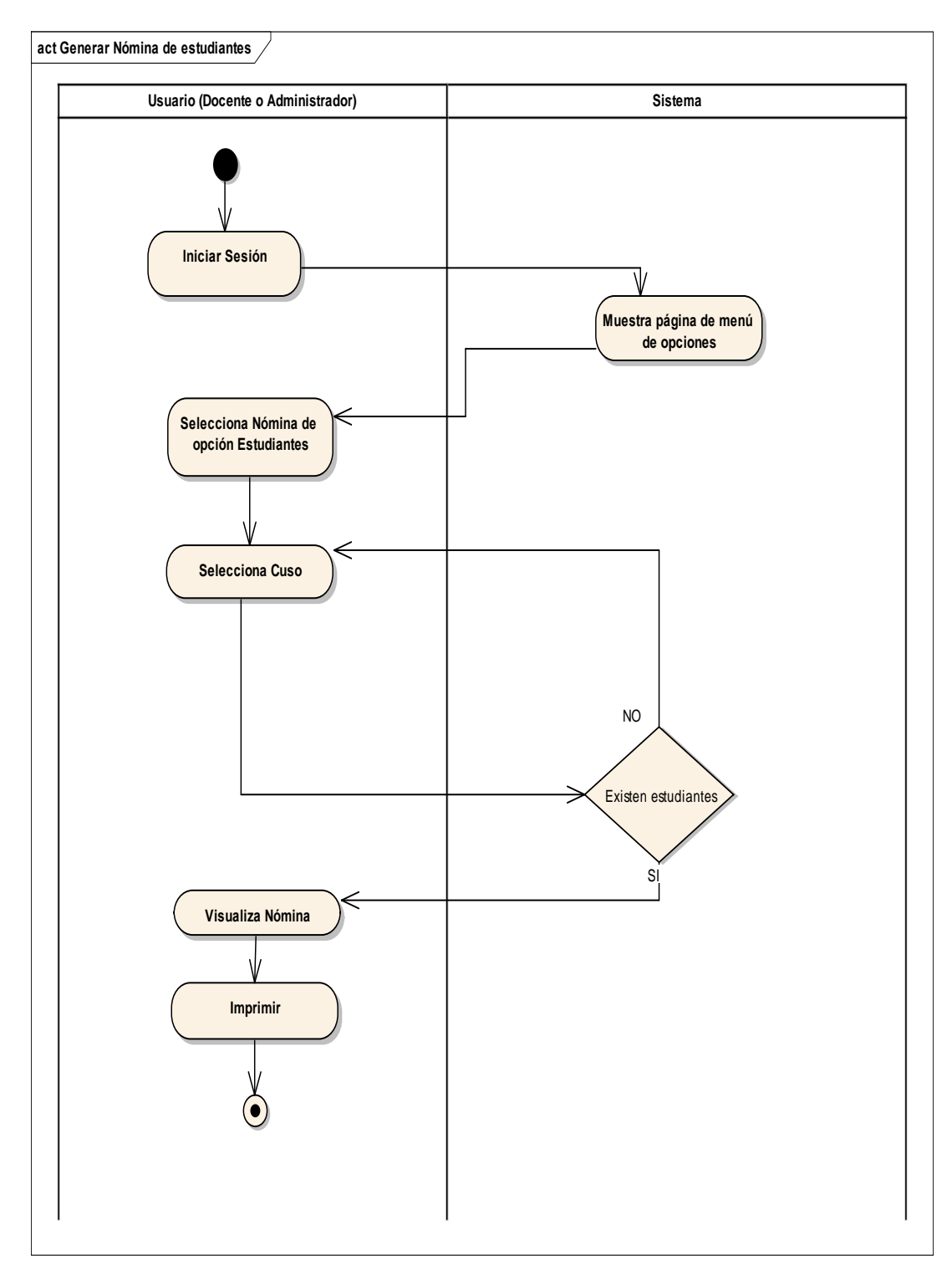

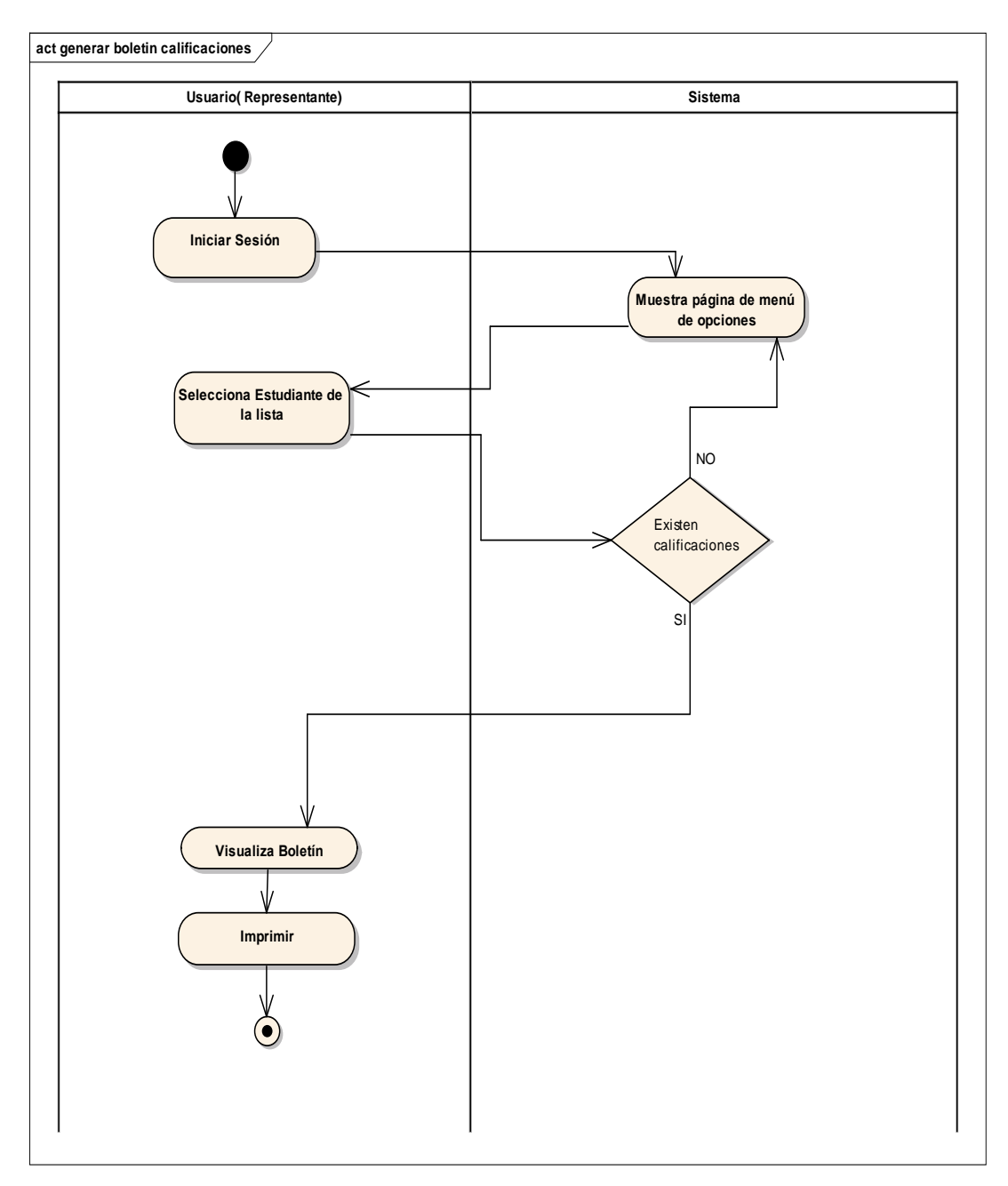

# **Generar Boletín de Calificaciones**

### <span id="page-53-0"></span>**6.2.3.4. Esquema visual de la aplicación web**

### <span id="page-53-1"></span>**6.2.3.5. Desarrollo del Sitio Web**

En el desarrollo de esta aplicación web se utilizó lenguaje PHP, con interfaz gráfica de Dreamweaver para el diseño de las páginas web. La base de datos fue diseñada en el servidor de MySQL. Mientras que el servidor web utilizado fue Apache/2.4.10.

### <span id="page-53-2"></span>**6.2.4. Implementación**

Se capacitará a los usuarios en el manejo de la aplicación, en el acceso y manejo de la misma. Se verificará su funcionamiento con datos reales de manera que sea transparente para los usuarios. Una vez que está concluida la codificación de la aplicación web, se realizará la configuración y levantamiento del servidor web, servidor en donde se alojará la aplicación web de la fase anterior. Para esta etapa es necesario contar con: un dominio y una IP Pública que nos permitirá la publicación de la aplicación Web.

<span id="page-53-3"></span>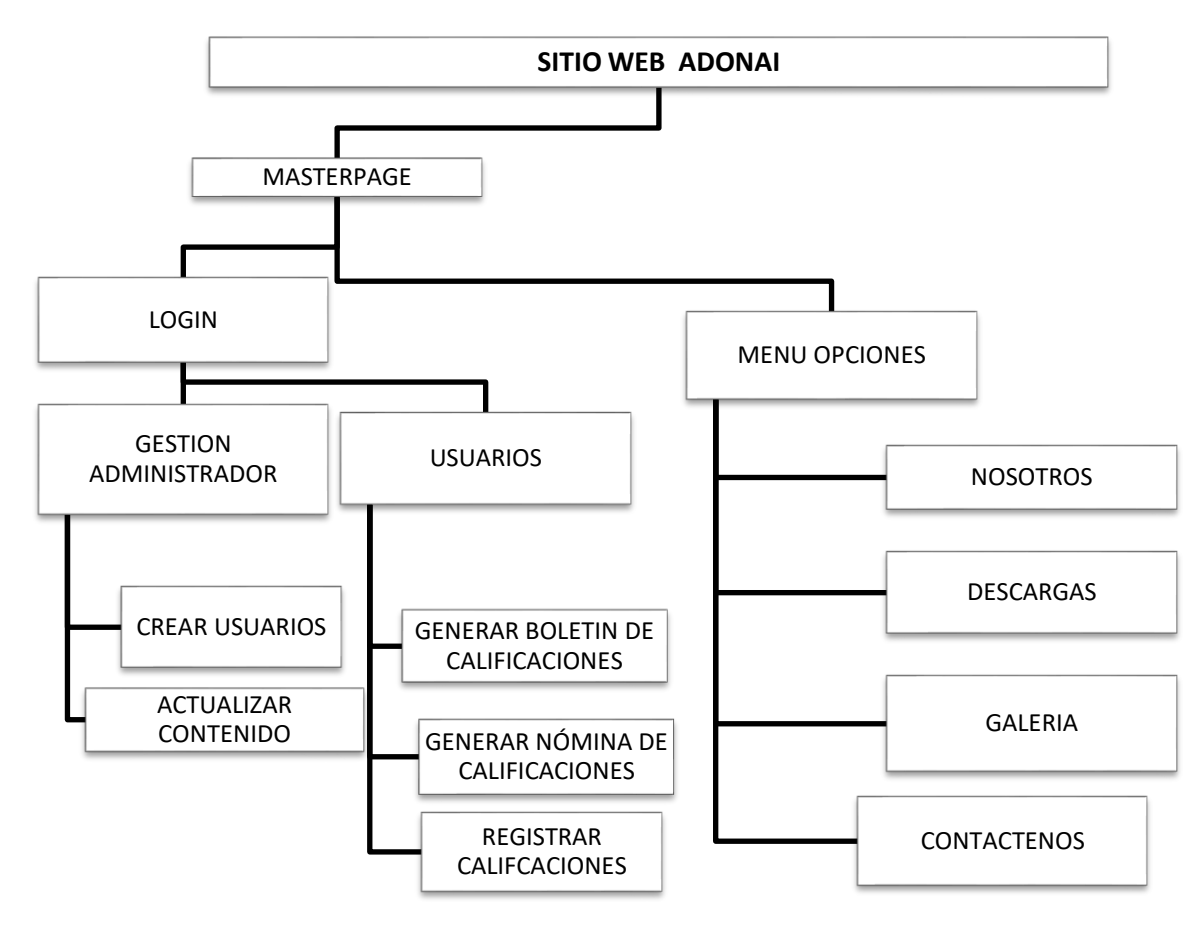

### **6.2.4.1. Diagrama de navegación del sitio web**

<span id="page-53-4"></span>**Ilustración 5 Diagrama de Navegación del Sitio Web**

## <span id="page-54-0"></span>**8. Conclusiones**

Al haber desarrollado una aplicación web que permita visualizar las calificaciones de los estudiantes de la Escuela de Educación Básica "Adonai", se han reducido los tiempos de entrega de calificaciones, así como el uso de papel ya que los padres de familia pueden descargar el archivo en digital o imprimir el físico según su necesidad, con la única condición de contar con una conexión a internet.

En base a los resultados obtenidos de la encuesta de satisfacción a los usuarios de la aplicación, docentes, padres y directivos, se pudo concluir que la aplicación cumple con los requisitos planteados y satisface las necesidades de los clientes.

# <span id="page-55-0"></span>**9. Resultados**

La aplicación web fue desarrollada cumpliendo los requisitos del usuario, quienes pueden encontrar las siguientes funcionalidades:

- Acceder a la aplicación mediante un usuario y contraseña
- Generar boletines de calificaciones de los estudiantes
- Generar nómina de estudiantes por curso
- Nómina de personal administrativo, docente y de servicio
- Visualizar noticias actualizadas de la institución
- Horarios de clases, exámenes y turnos de trabajo de los docentes

Los formularios principales del sitio web son los siguientes:

# **Master page o página principal**

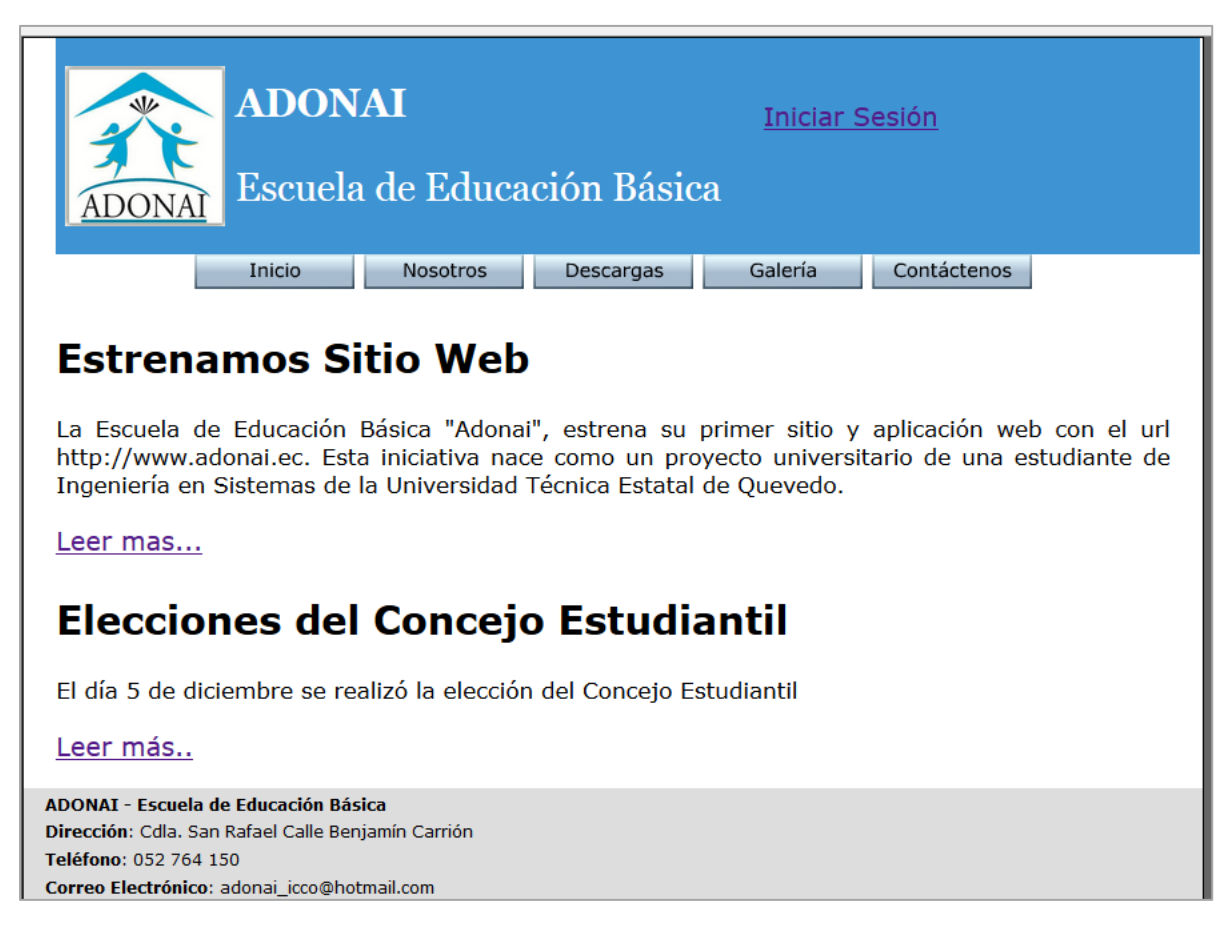

# <span id="page-55-1"></span>**Ilustración 6 Página Principal**

# **Vista de inicio de sesión o login**

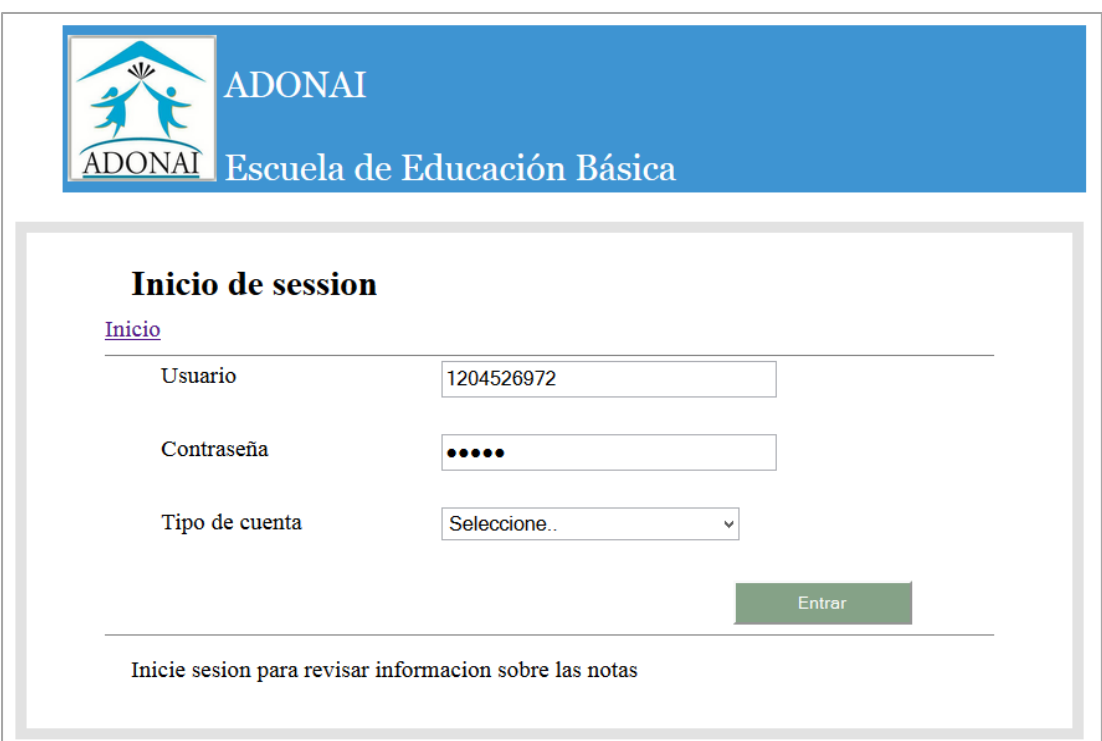

# **Ilustración 7 Vista del Inicio de Sesión o Login**

# <span id="page-56-0"></span>**Vista de Gestión Administrador**

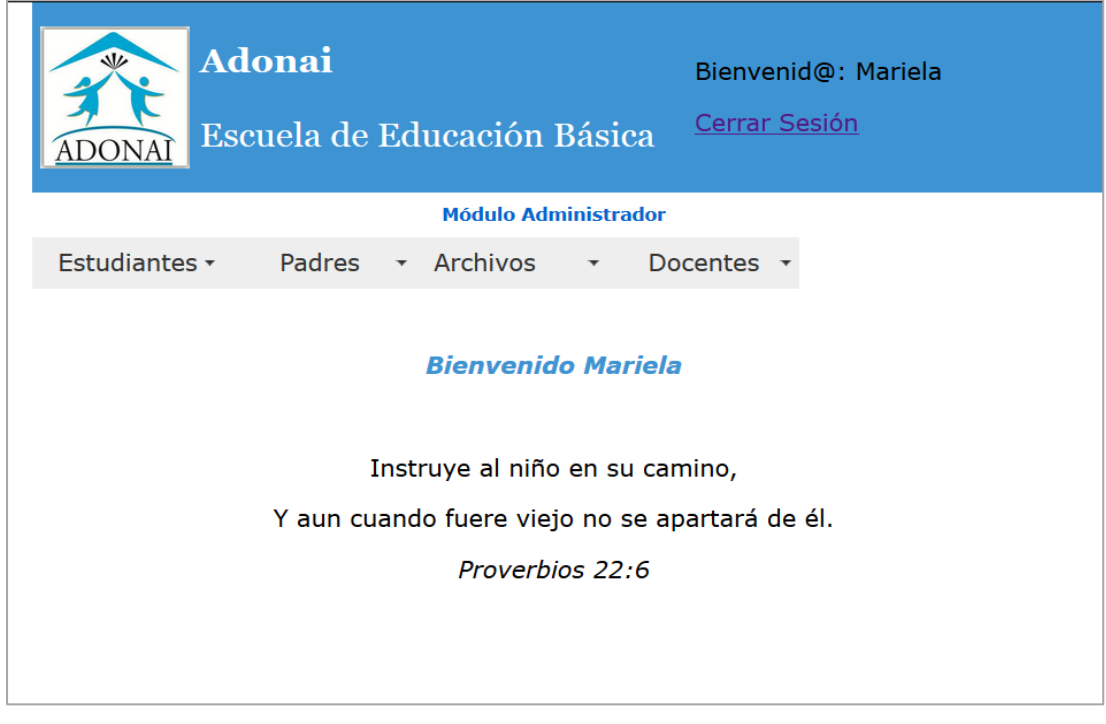

### <span id="page-56-1"></span>**Ilustración 8 Vista de Gestión Administrador**

# **Vista de Boletín de Calificaciones**

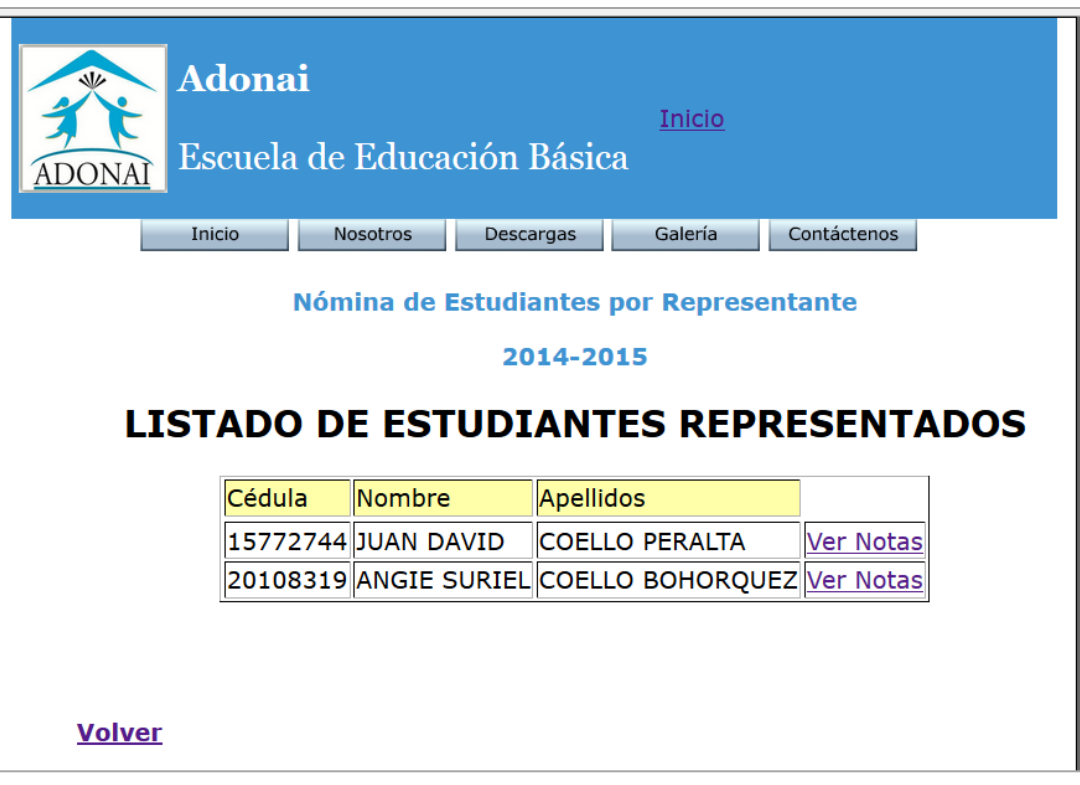

# **Ilustración 9 Listado de estudiantes por representante**

<span id="page-57-0"></span>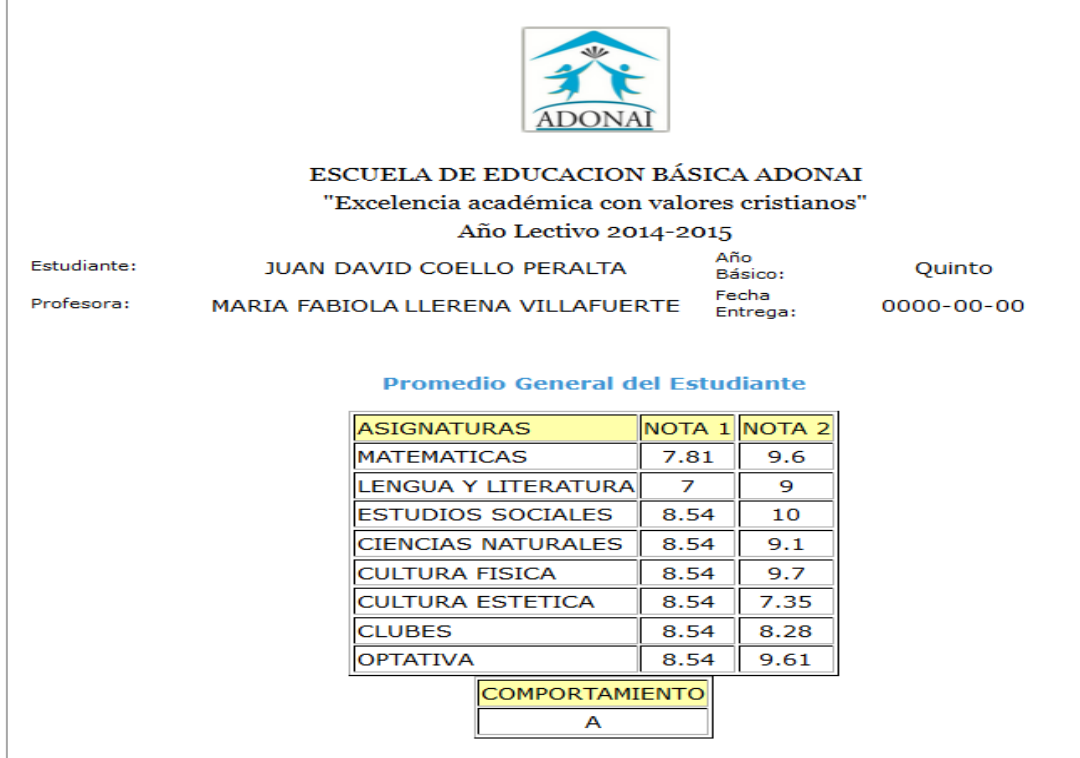

<span id="page-57-1"></span>**Ilustración 10 Boletín de Calificaciones**

Con el fin de comprobar si la aplicación web cumple con las expectativas de los miembros de la comunidad educativa, se realizó una encuesta a los usuarios de la aplicación web de la Escuela de Educación Básica "Adonai" de la ciudad de Quevedo. Los resultados obtenidos son los siguientes:

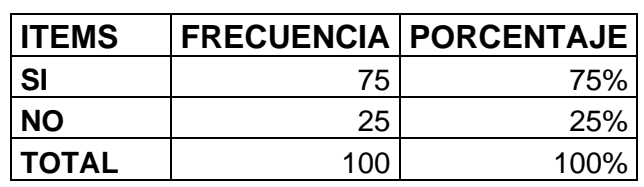

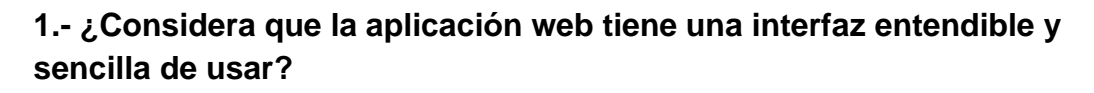

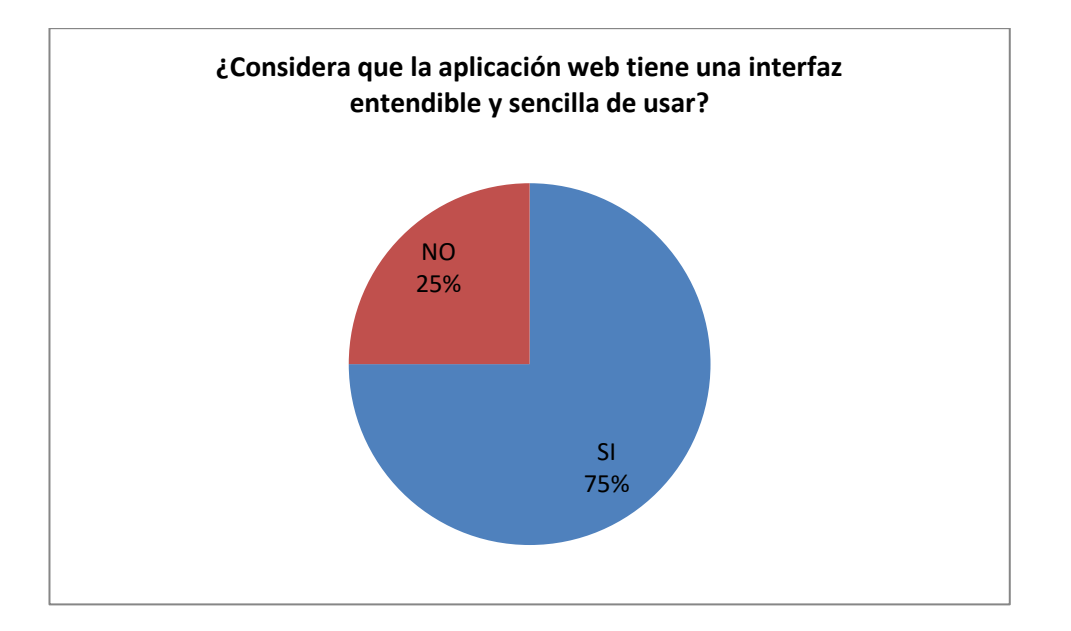

# **Análisis**

Del total de usuarios encuestados el 75% considera que la aplicación web tiene una interfaz amigable, fácil de manejar e intuitiva. Mientras que el 25% restante opina que no, debido a que no tienen los conocimientos necesarios para el manejo de este tipo de aplicaciones. Este último porcentaje puede evidenciar una mejora posible en la interfaz de la aplicación.

**2.- ¿Qué beneficio ha traído a usted el uso de la aplicación web?**

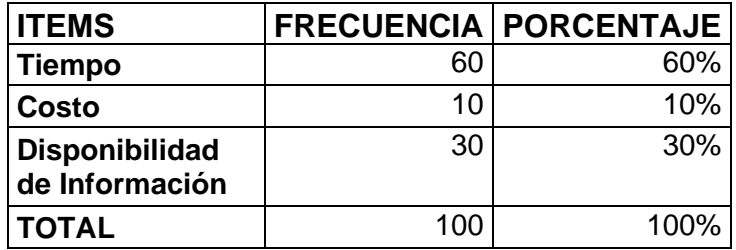

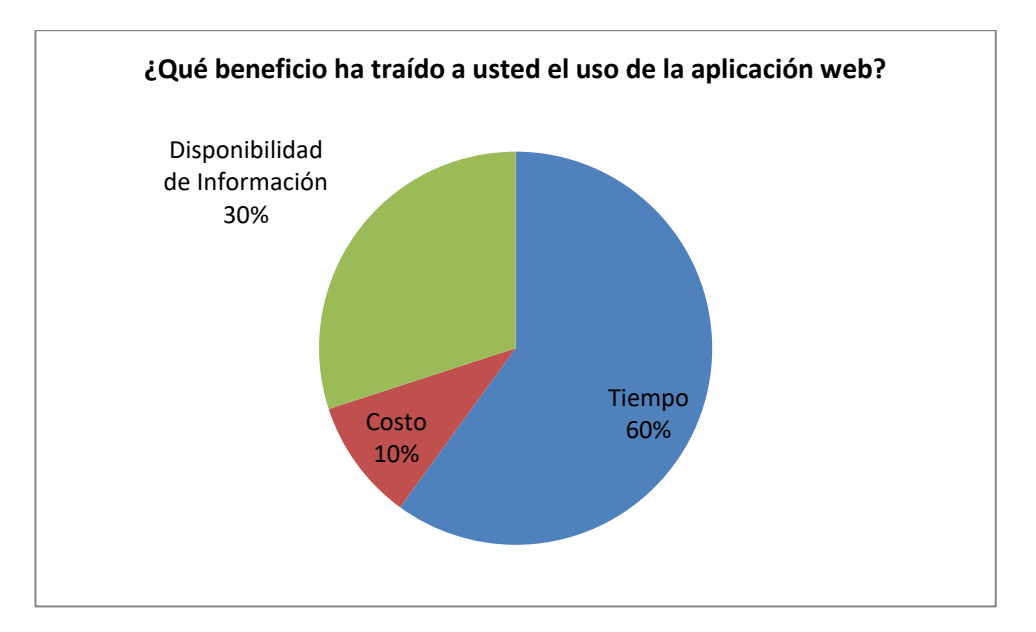

# **Análisis**

El tiempo ha sido el principal beneficio que los usuarios de la aplicación web han encontrado, representado en un 60%. Mientras que el 30% de los encuestados respondió que la disponibilidad de información ha sido su mayor beneficio. Otro 10% respondió que el beneficio ha sido el costo.

**3.- ¿Encuentra información importante y pertinente en la aplicación web?**

| <b>Items</b>  | Frecuencia   Porcentaje |            |
|---------------|-------------------------|------------|
| -SI           | 80                      | 80%        |
| <b>NO</b>     | 20                      | <b>20%</b> |
| <b>ITOTAL</b> | 100                     | 100%       |

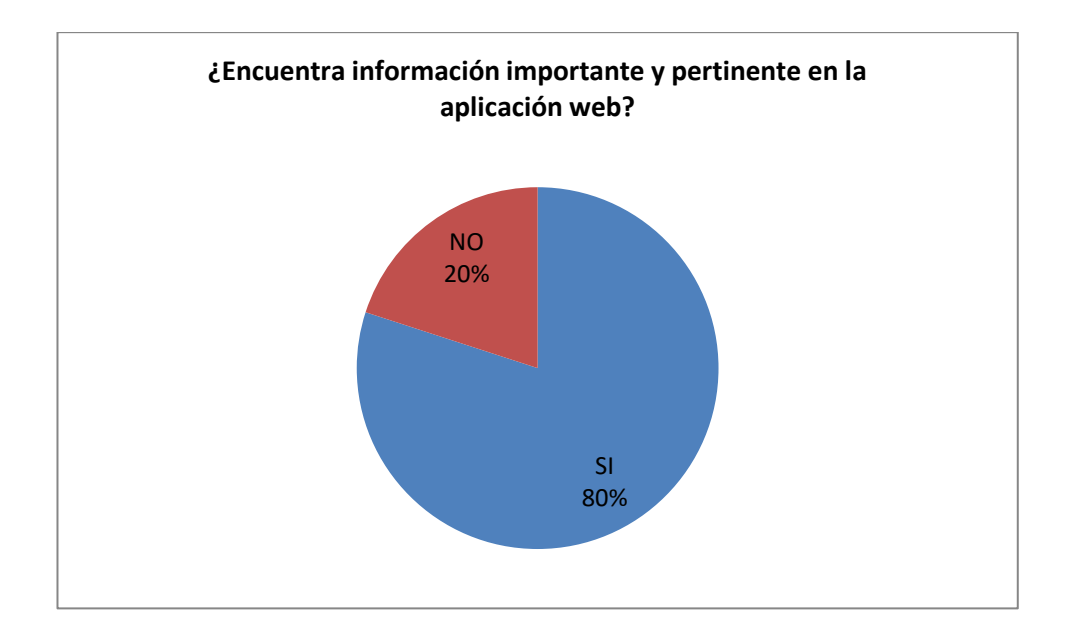

### **Análisis**

El 80% de los encuestados respondió que si encuentra información pertinente en la aplicación web, como horarios, boletines de calificaciones y noticias de la actualidad de la institución. Mientras que el 20% de los encuestados respondió que no, porque prefieren entrevistarse directamente con los docentes acerca de las actividades de sus hijos o representantes.

# **4.- ¿Le interesaría que se mantenga esta aplicación web en la institución?**

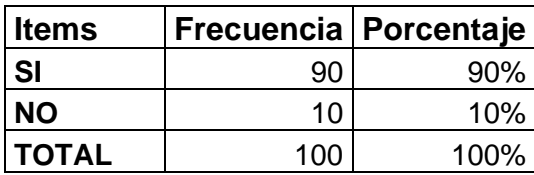

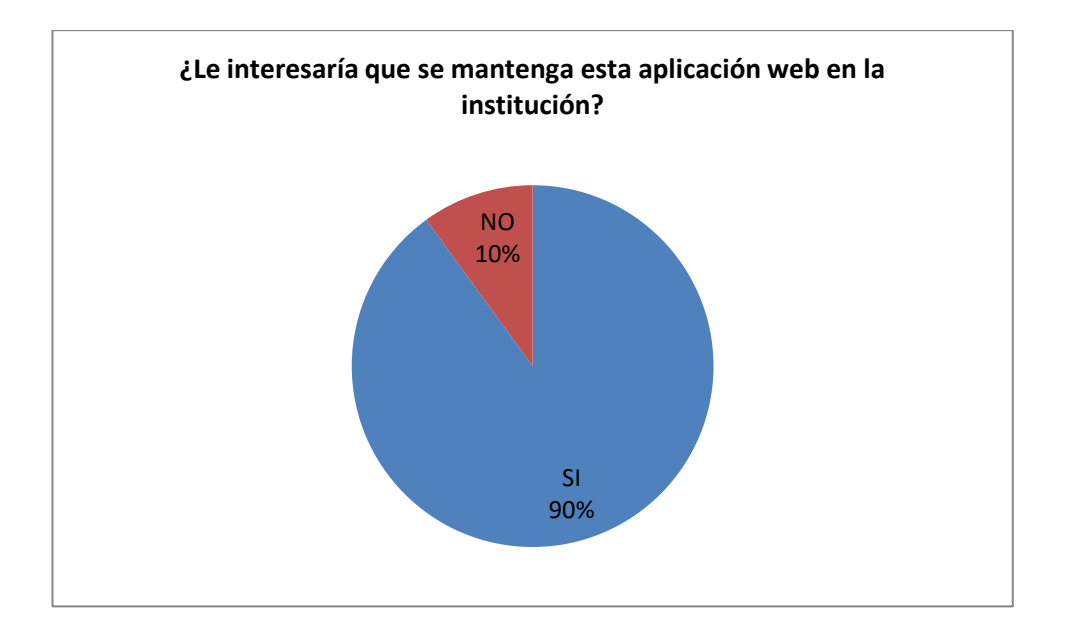

# **Análisis**

El 90% de los usuarios encuestados respondió que si les interesaría que se mantenga la aplicación web de la institución, porque encuentran beneficios en ella, como evitar físicamente en la institución para tener noticias de sus representados. Mientras que un porcentaje minoritario contestó que no.

### <span id="page-62-0"></span>**10.Fuentes bibliográficas.**

*apachefriends*. (2015). Obtenido de https://www.apachefriends.org/es/download.html

- *cursoweb20*. (2014). Obtenido de http://cursoweb20.net/2012/05/30/paginas-web-definicion-yestructura/
- *ITH*. (2014). Obtenido de http://www.sistemas.ith.mx/patricia/proweb/clases/UNIDAD2/unidad2- 5.htm

Jason, G. M. (2004). *Fundamentos Desarrollo Web con PHP, Apache y MySQL.*

LOPEZ QUIJADO, J. (2010). *DOMINE PHP Y MySQL.*

Marcombo, H. (2010). *Programación de bases de datos con MySQl y PHP.*

Minguez, D. J. (2010). *Academicos*. Obtenido de Universidad Católica del Maule: http://www.eici.ucm.cl/Academicos/ygomez/descargas/Ing\_Sw2/apuntes/DASBD-Metodolog-ADasParaElDesarrolloDeaplicacionesWeb\_UWE.pdf

Mora, S. L. (2001). *Programación en Internet: clientes Web.* Editorial Club Universitario.

- PEREZ LOPEZ, C. (2007). *DREAMWEAVER 8 DESARROLLO DE PAGINAS WEB DINAMICAS CON PHP Y MYSQL.*
- Sociedad, R. (17 de 08 de 2014). *El Comercio*. Recuperado el 03 de 12 de 2014, de Diario El Comercio: http://www.elcomercio.com.ec/tendencias/ecuador-internet-datos-tecnologiausuarios.html
- Susenoria, M. (14 de Sep de 2003). *monografias Biblioteca virtual*. Obtenido de http://www.monografias.com/trabajos14/bibliovirtual/bibliovirtual.shtml#BIVIR
- Web, D. (16 de 08 de 2005). Obtenido de Esepe Studio: http://www.esepestudio.com/noticias/quees-mysql

*Webgdl*. (2013). Obtenido de http://webgdl.com/servicios/dominios/que-es-un-dominio/

*windowsespanol*. (2015). Obtenido de http://windowsespanol.about.com/od/RedesYDispositivos/f/IP-Publica-IP-Privada.htm

### <span id="page-63-1"></span><span id="page-63-0"></span>**11.Anexos**

**11.1. Anexo 1** 

**Entrevista a la directora de la Escuela de Educación Básica "Adonai", para recolectar información acerca de los requerimientos para el desarrollo de la aplicación web de la institución.** 

**¿Considera que el internet es un medio de publicidad masivo e importante para la difusión del servicio educativo que ustedes prestan?**

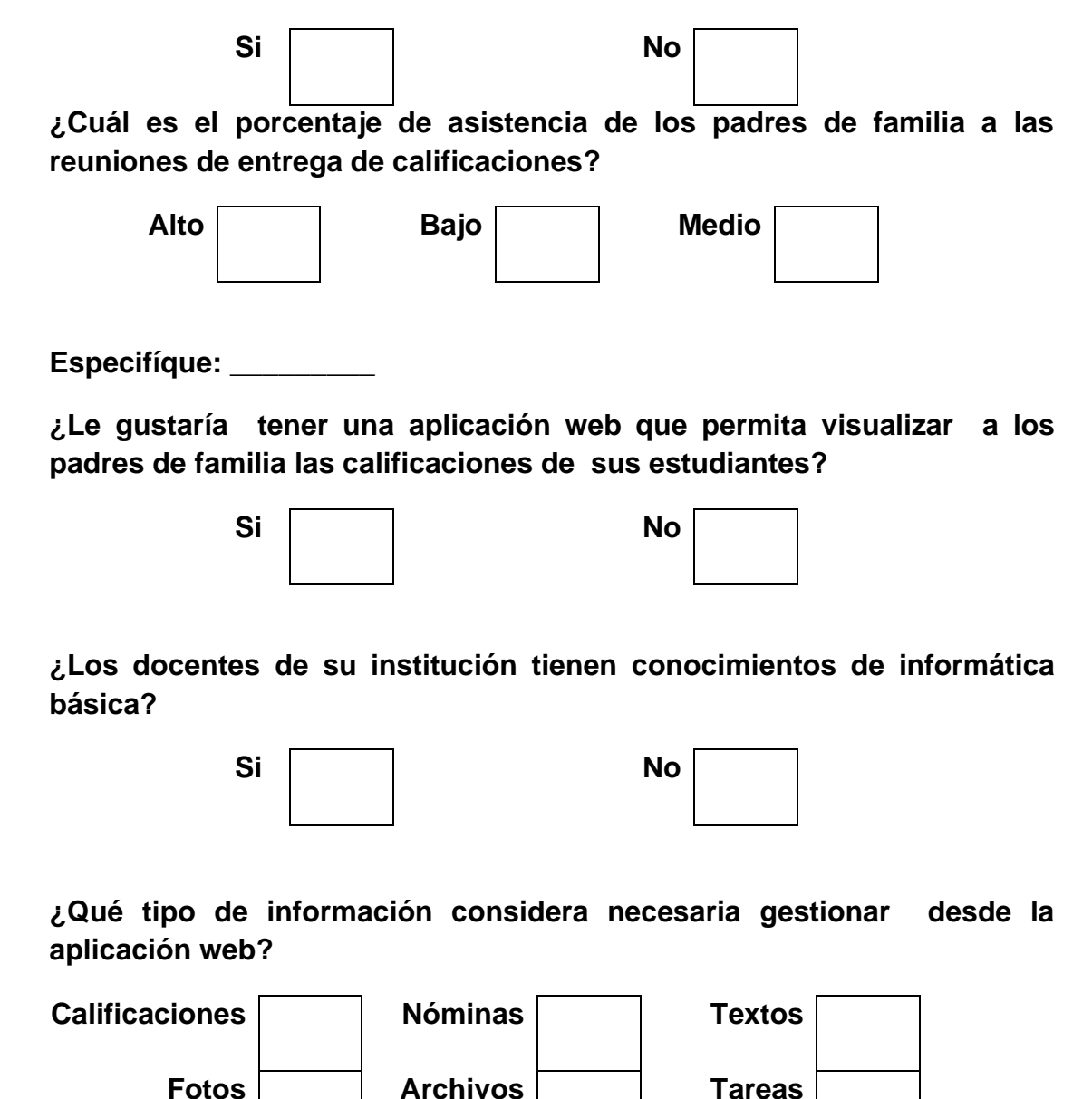

### **11.2. Anexo 2**

<span id="page-64-0"></span>**Encuesta de satisfacción de la aplicación web de la Escuela de Educación Básica "Adonai" de la ciudad de Quevedo.**

**1.-¿Considera que la aplicación web tiene una interfaz entendible y sencilla de usar?**

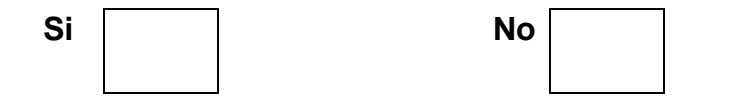

**2.-¿Qué beneficio ha traído a usted el uso de la aplicación web?**

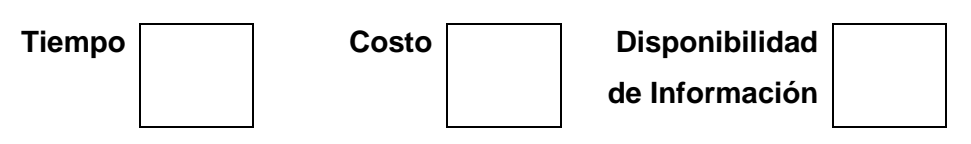

**3.-¿Encuentra información importante y pertinente en la aplicación web?**

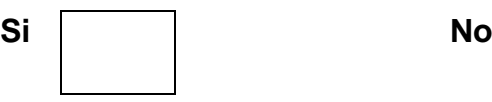

**4.-¿Le interesaría que se mantenga esta aplicación web en la institución?**

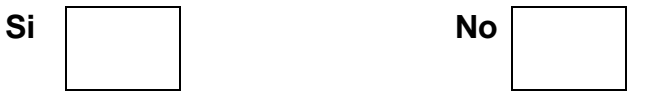

Ingeniero Byron Oviedo Bayas **DECANO DE LA FACULTAD DE CIENCIAS DE LA INGENIERÍA**

Presente.-

De mis consideraciones.

Ing. Cristian Zambrano Vega, en calidad de docente tutor del Proyecto Anexo al Examen Complexivo: "**DESARROLLO DE UNA APLICACIÓN WEB PARA LA PUBLICACIÓN DE CALIFICACIONES Y AVANCES ACADÉMICOS DE ESTUDIANTES.**", me permito manifestar a usted y por su digno intermedio a quién corresponda, lo siguiente:

Que la señorita **Mariela Azucena Barahona Yude**, con CI: **1204526972**, una vez que ha cumplido con las correcciones pertinentes, he ingresado su proyecto al sistema URKUND, tengo a bien certificar que el siguiente informe de dicho sistema refleja un porcentaje del 7 %.

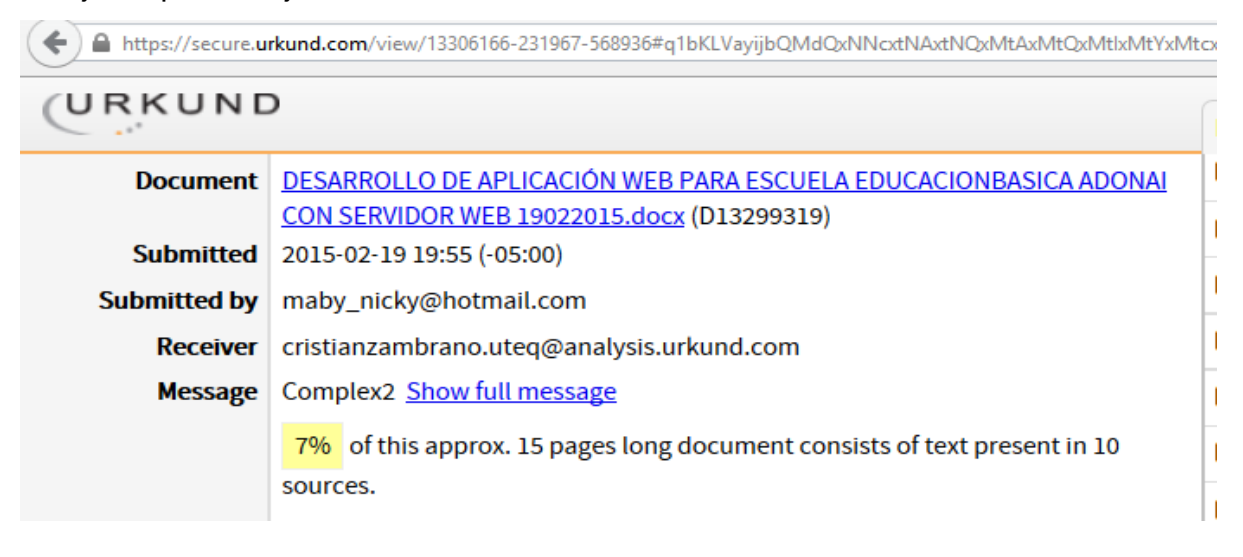

Atentamente,

Ing. Cristian Zambrano Vega **DOCENTE TUTOR**